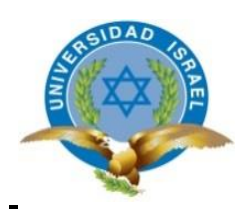

# **UNIVERSIDAD TECNOLÓGICA ISRAEL**

# **TRABAJO DE TITULACIÓN EN OPCIÓN AL GRADO DE:**

# **INGENIERO/A EN DISEÑO GRÁFICO**

**TEMA: Manual Para la producción de material impreso con seguridades alternativas.**

**AUTOR/ A: Ximena Francisca Herrera Fernández**

**TUTOR/ A TÉCNICO: Mg. José Vergelín** 

**TUTOR/ A METODOLÓGICO: PhD. Valeria Yarad** 

**QUITO- ECUADOR**

**AÑO: 2018**

#### **Dedicatoria**

<span id="page-2-0"></span>Haber llegado a este punto de mi tesis, es que he llegado lejos, pensar en dedicar este proyecto resume un largo caminar que cursé por cinco largos años, me embarga el sentimiento al pensar todas las experiencias y anécdotas que viví día tras día, tiempo en el que compartí con personas interesante de quienes tengo gratos recuerdos.

Dedico esta tesis a Dios, por haberme brindado la vida y la sabiduría para poder culminar esta etapa importante en mi vida profesional. A mi esposo Patricio González, quien ha sido un pilar fundamental en vida, ha sabido brindarme su amor y su apoyo incondicional en este largo proceso. A mi madre quien siempre me dio palabras de ánimo y cariño para seguir adelante, espero se sienta muy orgullosa de este logro.

A mis hermanos Miguel, Juan y Gabriel, espero poder seguir siendo un ejemplo en sus vidas y anhelo que ustedes también logren cumplir sus metas. A mis sobrinos Matías y Martin. A mis suegros Raúl González y Clara Naranjo quienes son un gran ejemplo en mí vida. A mis cuñados Vanesa Murillo y Jairo González, quienes me han ayudado y han estado siempre junto a mi dándome consejos oportunos y brindándome palabras de aliento para seguir adelante.

A mis perritos Martin (+) y Gunara porque todo este tiempo estuvieron junto a mí brindándome todo su amor y descuide su cuidado por dedicarme a mis estudios. A mis familiares, y amigos quienes supieron demostrar su cariño y me han apoyado en este esta etapa importante de mi vida.

#### **Ximena Francisca Herrera Fernández**

# **Agradecimiento**

<span id="page-3-0"></span>Expreso un profundo agradecer a todas y cada uno de los profesores que cursaron en toda mi etapa universitaria, quienes me proporcionaron sus conocimientos para obtener una buena formación.

Agradezco a mis directores de tesis, José Vergelin, y Valeria Yarad, quienes han sabido guiarme y orientarme en el desarrollo de este proyecto, hasta culminar y llegar a mi meta trazada.

Agradezco a las personas que me han ayudado en esta investigación, con sus testimonios, los entrevistados que estuvieron dispuestos a colaborar con sus conocimientos para el desarrollo de este proyecto.

Finalmente quiero agradecer a todas y cada una de las personas que en todo este trayecto me han animado, esposo, madre, hermanos, sobrinos, suegros, cuñados, primos, familia y amigos, personas incondicionales he importantes que han sido parte de mi vida, a todos ellos mil gracias.

# <span id="page-4-0"></span>**Pensamiento**

*"Todo parece imposible hasta que se hace"* Nelson Mandela

#### **Resumen**

<span id="page-5-0"></span>El presente proyecto está enfocado en dar a conocer las diferentes técnicas y sistemas de impresión con seguridad, a través de un manual que contenga la información del desarrollo de técnicas existentes, y el aporte del desarrollo de nuevas técnicas que pueden ser generadas o desarrolladas por diseñadores enfocados en el desarrollo de las artes gráficas e imprentas que manejan clientes Tipo  $B<sup>1</sup>$ , con el objetivo de proporcionar información y conocimiento.

El problema parte de la necesidad de brindar una herramienta alternativa basada en el conocimiento y la implementación de sistemas y técnicas alternativas de impresión con seguridad para diseñadores e imprentas que manejan clientes medianos y pequeños.

Para la creación del manual para la producción de material impreso con seguridades alternativas se utilizó un método cualitativo basado en entrevistas a expertos, quienes fueron un pilar importante en el desarrollo del mismo, ya que la seguridad documentaria es un tema escasamente abordado en el ámbito del diseño gráfico y gracias a esta información se pudo crear el manual.

El desarrollo del manual es un aporte al conocimiento y el desarrollo de técnicas alternativas de impresión con seguridad, este beneficiara a diseñadores e imprentas, creando un nuevo nicho de mercado.

Palabras Claves: Offset, impresión, calcografía, guilloches, microtextos, sustrato, tintas.

 $\overline{a}$ 

 $<sup>1</sup>$  Clientes tipo A: En base a la medición obtenida, se puede acceder que existen 3 tipos clientes: Empresas/Clientes Grandes. Destinan</sup> una inversión importante a la comunicación de su empresa, pero al mismo tiempo poseen varios empleados (más de 50). Clientes tipo B: Empresas/Clientes medianos. Destinan una inversión publicitaria media, pero al mismo tiempo poseen empleados (Menos de 50).

#### **Abstract**

<span id="page-6-0"></span>The current Project is focused on making known the different techniques and printing systems with safety, by means of a manual that contains the information about the development of the existing techniques. It also focuses on the new techniques that can be generated or developed by designers, specifically on the improvement of the graphic arts and printers that the type  $B^2$  costumers operate. The objective of the project is to provide information and knowledge.

The problem starts with the need to offer an alternative tool based on knowledge, the enforcement of printing systems, and alternative techniques with safety. It is meant for designers and printers that serve small and medium-sized costumers.

For the manual´s creative process in terms of production of the printed material with alternative securities, a qualitative method was used based on interviews from experts, who were important anchors in the development thereof. The printing safety is a subject barely addressed in the graphic designs field, and thanks to this information we were able to create the manual.

The development of the manual is a contribution to the knowledge and the progress of the alternative printing with safety techniques. In turn, it will benefit designers and printers, creating a new market space.

Key Words: Offset, print, intaglios, guilloches, micro-texts, substrate, inks.

 $\overline{a}$ 

<sup>&</sup>lt;sup>2</sup> Type A Costumers: Based on the obtained measurement, it is considered that there are three types of costumers. The first one enterprises/ Big Clients, who assign an important investment to the communication of their enterprises, but at the same time they have several employees (more than 50)

Type B Costumers: enterprises/ Medium-clients, not only do they assign a medium advertising investment but they also have several employees (less than 50)

# Índice

<span id="page-7-0"></span>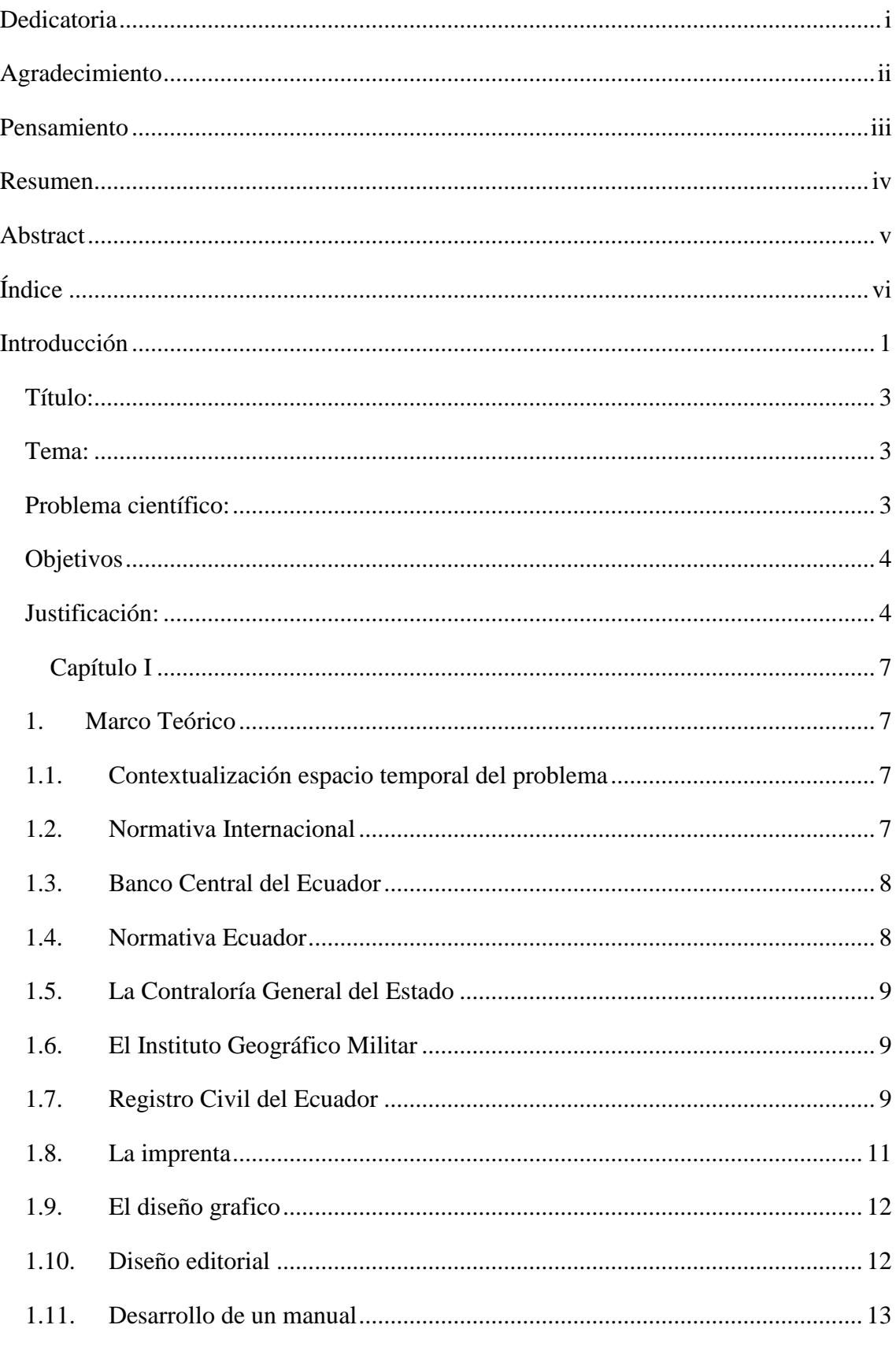

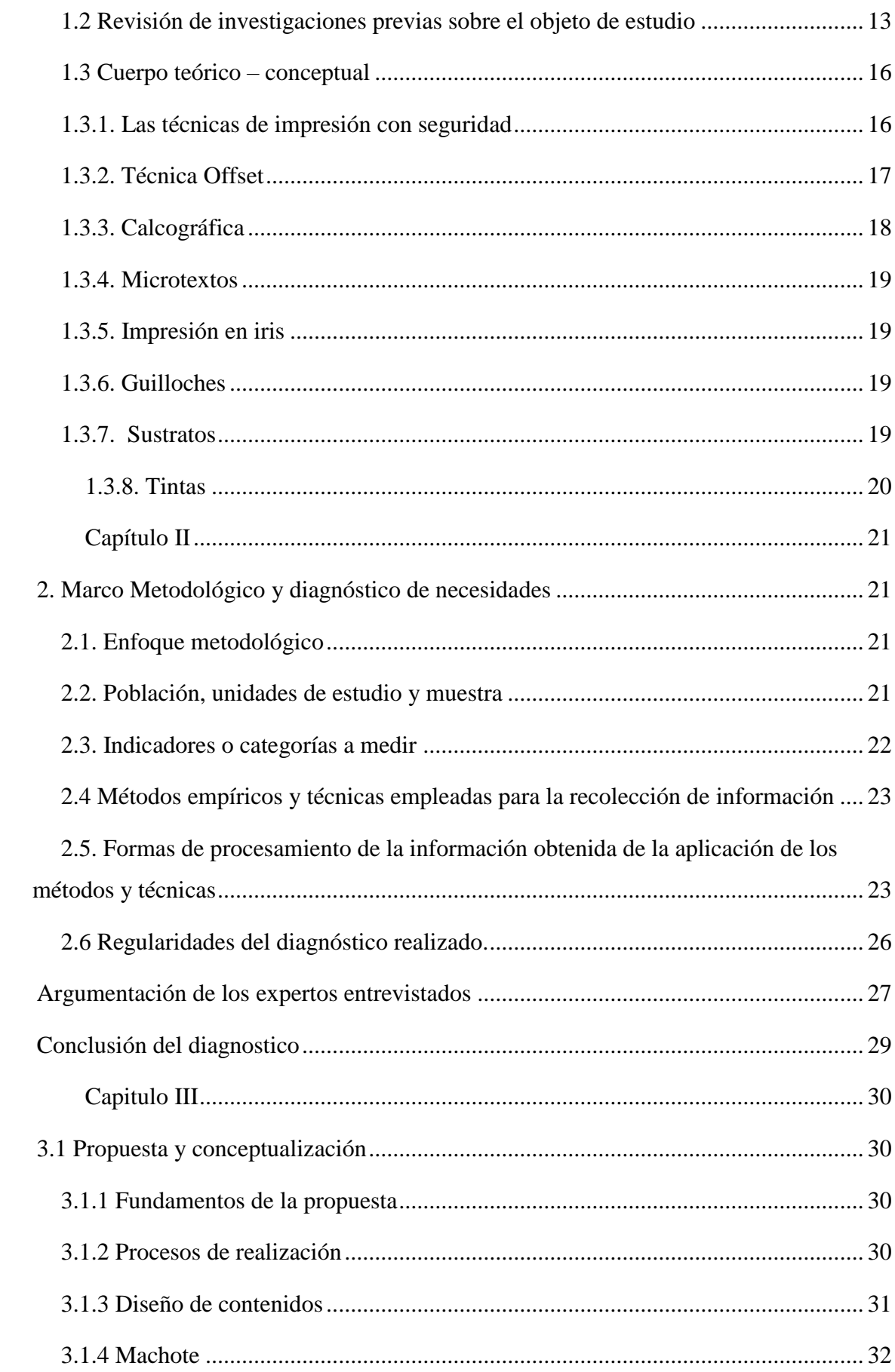

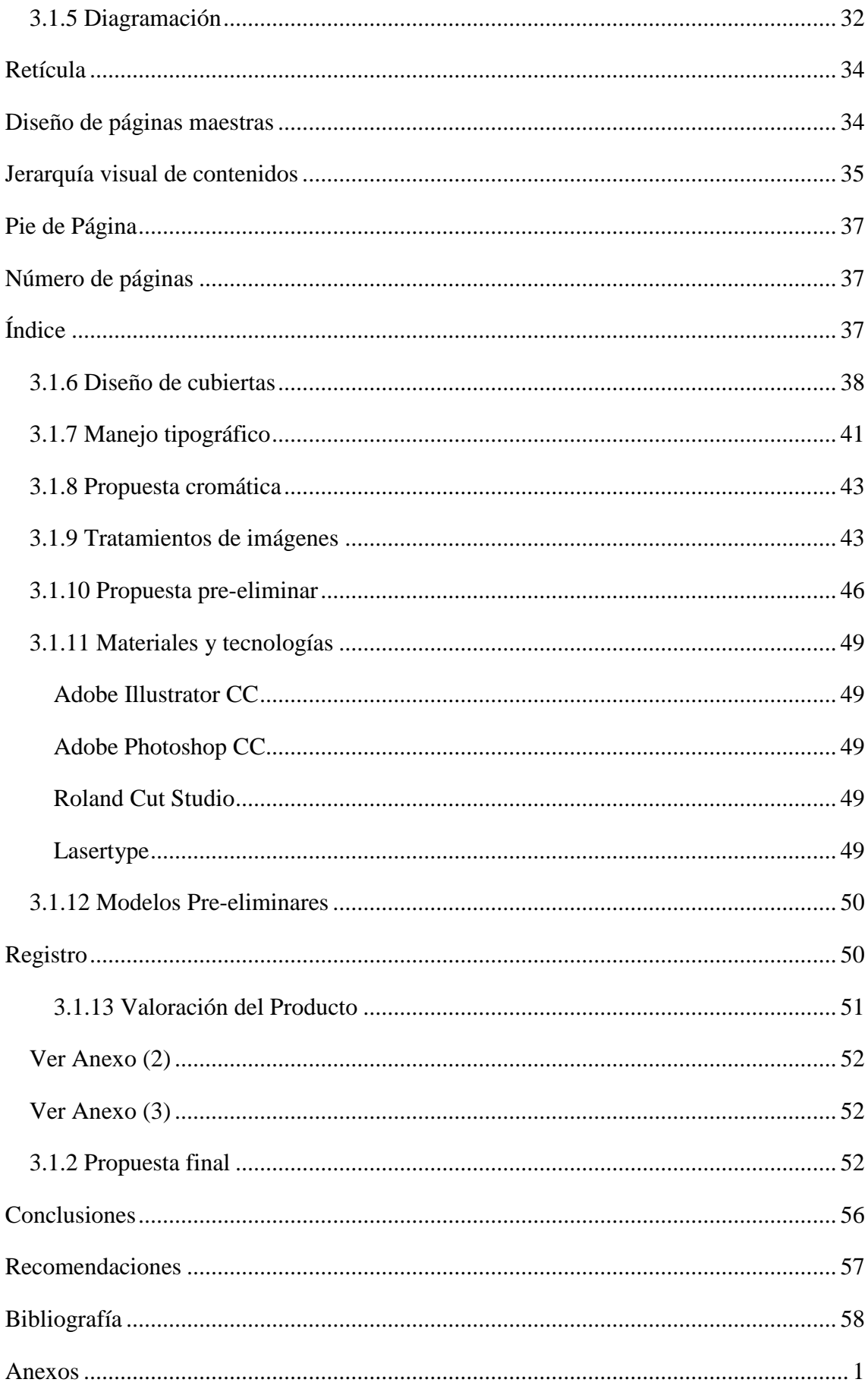

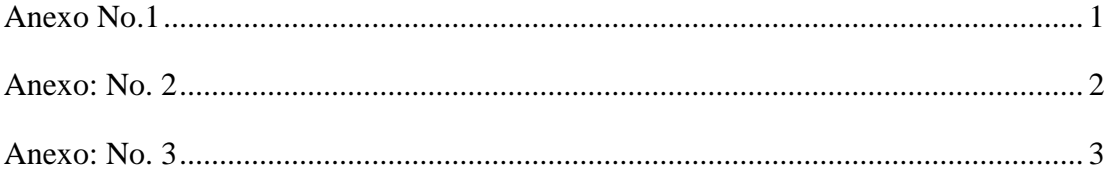

# Índice de figuras

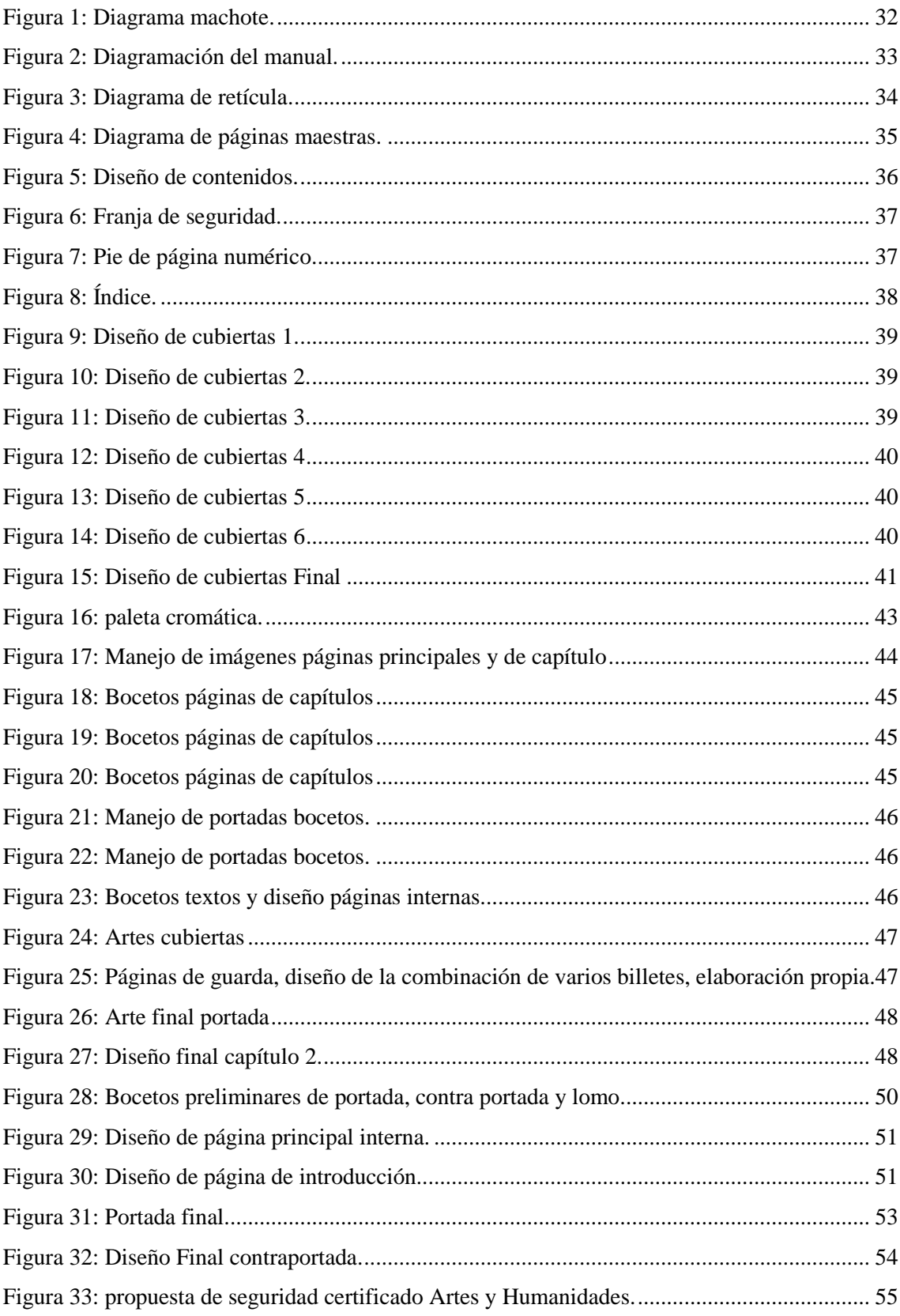

#### <span id="page-12-0"></span>**Introducción**

Al pensar en el desarrollo de impresos con seguridad, nos pone a pensar que todo parte de una inseguridad, ya que hoy en día es notable que la inseguridad se encuentra inmersa en todos los ámbitos existentes. Es por eso que millones de empresas día a día crean software especial y seguridades de cualquier ámbito con el fin de brindar protección a sus bienes.

El diseño gráfico ha ido evolucionando y buscando métodos para brindar impresiones con seguridad, el mismo que se ha sometido a una evolución tecnológica creando todo tipo de modelos seguros para evitar falsificaciones. Las seguridades especiales se han desarrollado en este trabajo están incluidas en el diseño, en el sustrato, y en la técnica de impresión.

En la actualidad puede haber redes de estafadores que buscan encontrar estas falencias para falsificar documentos oficiales, (documentos de identificación, documentos de valor, entradas etc.). Por ello los diseñadores debemos ir a la vanguardia evolutiva creando y desarrollando todo tipo de seguridad para la protección de nuestros clientes. A nivel mundial las seguridades existentes están proporcionadas a través de normativas vigentes en cada país, estas seguridades son para clientes tipo A, (clientes grandes), quienes manejan niveles altos de confidencialidad.

A los diseñadores gráficos que crean productos impresos con seguridad y la industria gráfica que maneja clientes tipo B, (clientes medianos y pequeños), se les dificulta prestar servicios con seguridades del mismo nivel que manejan los clientes tipo A, ya que estas seguridades utilizan ciertos productos y procesos que implican un alto nivel de conocimiento de técnicas y procesos especiales.

Los insumos que se utilizan generan costos de producción elevados que encarecen el producto final. Siendo un limitante para la industria gráfica, a pesar de todas las trabas existentes varias imprentas han logrado reproducir impresos con seguridades, este trabajo es básico y utilizan métodos genéricos, por tal motivo no son 100% seguros.

En el Ecuador las personas que tienen conocimientos acerca de las técnicas de impresión con seguridad, han tenido una formación empírica, los mismos han logrado instruirse en las empresas que trabajan gracias a las distintas capacitaciones que reciben dentro y fuera del país.

Tener seguridad en los documentos impresos es de vital importancia para las empresas, pero no todas las empresas pueden acceder a las mismas ya que sus costos son elevados y para que su desarrollo sea rentable se requiere reproducir tirajes largos (10.000 unidades), por tal motivo si un cliente requiere de tales seguridades en tirajes cortos, el costo de su producto final sería excesivo ya que la materia prima que se utiliza para su elaboración es importada<sup>3</sup>.

En el centro norte de la ciudad de Quito, concretamente en la Av. América es considerado el barrio grafico o el barrio de las artes gráficas, aquí existen aproximadamente 3000 imprentas que desde el año 1990 se han ido desarrollando y creciendo.

Estas imprentas se han multiplicado de forma significativa, muchas de ellas no pueden captar clientes ya que la oferta es alta. Sin embargo, no ofrecen productos novedosos o diferenciadores entre sí.

Por tal razón, el manual para la producción de material impreso con seguridades alternativas, propone una técnica enfocada para diseñadores gráficos que crean productos impresos con seguridad, imprentas tipo B que manejan clientes, que buscan seguridades para sus documentos impresos y debido a los costos elevados no han podido adquirir este servicio. La técnica propuesta aportará conocimientos técnicos para el desarrollo de impresos con seguridad. El mercado local se ve limitado al no tener conocimiento del proceso o creación de algún tipo de seguridad que se pueda plasmar en sus trabajos.

El objetivo de este manual es proporcionar una guía técnica que aporte con conocimientos y el desarrollo de nuevas técnicas para que las imprentas y diseñadores puedan tener un nuevo nicho de mercado como es el del diseño y la impresión de productos con seguridad.

 $\overline{a}$ 

<sup>3</sup> Una lámina impresa con tres tipos de seguridades en la imprenta tipo B cuenta alrededor de USD 2 cada unidad

#### <span id="page-14-0"></span>**Título:**

Manual para la producción de material impreso con seguridades alternativas.

# <span id="page-14-1"></span>**Tema:**

 $\overline{a}$ 

Manual de técnicas para materiales impresos con seguridades alternativas.

# <span id="page-14-2"></span>**Problema científico:**

¿Cómo dar a conocer los diferentes sistemas y técnicas que existen actualmente para obtener impresiones con seguridad, para diseñadores enfocados en el desarrollo de las artes gráficas e imprentas que manejan clientes tipo  $B<sup>4</sup>$ .?

En la actualidad existen seguridades para productos impresos de alta calidad que están enfocados para clientes tipo  $A^5$ . En el Ecuador estas seguridades son manejados por entidades del sector público como son el Instituto Geográfico Militar y el Banco Central del Ecuador. Esto hace que este tipo de seguridades tengan mayor eficiencia otorgando a sus clientes tranquilidad al momento de usar cualquier producto, ya que los materiales que se utilizan en los procesos no son de fácil adquisición.

"Art. 1º.- La impresión, resello y emisión de cualquier tipo de especie valorada, deberá realizarse únicamente en el Instituto Geográfico Militar, de conformidad con lo que dispone el Decreto Legislativo No. 014 de 10 de marzo de 1967, publicado en el Registro Oficial No. 92, de 27 de los mismos mes y año.

La necesidad de crear un manual para la producción de materiales impresos con seguridades alternativas, enfocado para diseñadores gráficos y clientes tipo B, es un aporte que propone el desarrollo de técnicas alternativas seguras y accesibles. No se busca competir con el (IGM) ni con el Banco Central del Ecuador el objetivo es proporcionar la generación de seguridades alternativas.

<sup>4</sup> Clientes tipo B: Empresas/Clientes medianos. Destinan una inversión publicitaria media, pero al mismo tiempo poseen empleados (Menos de 50).

<sup>&</sup>lt;sup>5</sup> Clientes tipo A: En base a la medición obtenida, se puede acceder que existen 3 tipos clientes: Empresas/Clientes Grandes. Destinan una inversión importante a la comunicación de su empresa, pero al mismo tiempo poseen varios empleados (más de 50). Clientes tipo B: Empresas/Clientes medianos. Destinan una inversión publicitaria media, pero al mismo tiempo poseen empleados (Menos de 50).

Los diseñadores al utilizar técnicas, procesos y materiales costosos hacen que el producto final se encarezca, por esta razón la producción debe ser en cantidades grandes para justificar los costos de inversión, esta es una de las causas que limita la accesibilidad y la comercialización para diseñadores gráficos que crean productos impresos con seguridad para clientes tipo B, estos clientes manejan producciones pequeñas y los costos no justifican su trabajo.

El manual para la producción de material impreso con seguridades alternativas, brindará soluciones alternativas para documentos impresos con seguridades estándar como, por ejemplo, impresión de boletos para establecimientos pequeños, impresión de entradas para eventos, y la impresión de documentos que necesiten poseer una seguridad. De esta manera el manual será una guía que todo diseñador gráfico enfocado en el desarrollo de las artes gráficas que trabajan para clientes tipo B, debe conocer con el fin de obtener un conocimiento de técnicas que pueden utilizar para sus clientes.

# <span id="page-15-0"></span>**Objetivos**

#### Objetivo General:

Diseñar un manual de técnicas de seguridad alternativa, enfocado en brindar soluciones y métodos en el proceso de impresión con seguridad.

#### Objetivos Específicos:

- Indagar las distintas técnicas de seguridad que existen en la actualidad para obtener un soporte que sustente la presente investigación.
- Establecer una guía que contenga lineamientos para el desarrollo y soluciones efectivas de la reproducción de impresos seguros.
- Crear un manual impreso que aporte a las técnicas de impresión con seguridad.
- <span id="page-15-1"></span>• Verificar el uso y la necesidad del desarrollo del manual en la producción gráfica, con expertos y profesionales en el campo de la impresión con seguridad

#### **Justificación:**

La presente investigación tiene como objeto proponer una técnica de impresión con seguridades<sup>6</sup> alternativas, para diseñadores gráficos que crean productos impresos con seguridad e imprentas tipo B, las técnicas de impresión existentes para el desarrollo de productos impresos con seguridad son complejas dependen de conocimientos específicos y de materiales adecuados. Por lo general este tipo de impresión con seguridad se lo desarrolla para clientes tipo A, quienes por el nivel estratégico necesitan obtener seguridades especiales en sus documentos impresos.

En el país el proceso de impresión de alta seguridad se encuentra monopolizado por entidades públicas. Esto hace que se obtengan seguridades máximas y confiables casi invulnerables. Sin embargo, esto no quiere decir que no se pueda obtener un tipo de impresión segura mediante los sistemas de impresión alternativos.

Los factores que influyen en el libre desarrollo de la técnica son los productos que se utilizan en los diferentes procesos, por ejemplo, la técnica de impresión con tintas inviable<sup>7</sup> o UV selectivo está basada en tintas especiales que se revelan mediante una luz UV<sup>8</sup> o son reactivas al calor, o se ven a través de una luz infrarroja, las tintas y la impresora son relativamente caras no existe una producción de tintas en el país por lo que se deben importar.

Debido al costo elevado de las tintas invisibles las imprentas tipo B se ven obligadas a utilizar un solo color el más común es el color verde, este color se utiliza para poner siglas o signos específicos en el sustrato, las imprentas tipo B que brindan el servicio de impresión al momento de realizar una producción advierten al cliente que mientras más ejemplares con seguridad reproduzcan el costo es más accesible y si el tiraje de impresión es corto el costo es más elevado debido a los insumos que se utilizan en el proceso.

 $\overline{a}$ 

<sup>6</sup> Diseño de seguridades esta técnica es utilizada por instituciones que requieren proteger la información en sus documentos.

Impresión con seguridad. Es una técnica offset en la cual se reproducen elementos o parámetros técnicos generados en un software especial, sobre sustratos comunes y especiales.

Impresión segura. Es el resultado de la utilización de un software especial o de parámetros técnicos especiales más la impresión irisada, sobre un sustrato especial.

<sup>7</sup> Tintas especiales que se revelan con luz UV

<sup>8</sup> El curado UV hace referencia al proceso de foto polimerización que utiliza energía UV para cambiar un líquido a un sólido.

Las tintas en el país tienen un costo aproximado de USD 5.000<sup>9</sup> (cinco mil dólares americanos) esto equivale a un envase de 3 kilos de tinta verde, mientras que las impresoras que se utilizan para la impresión tienen un costo aproximado de USD 45.000 (cuarenta y cinco mil dólares americanos). Debido a estos precios muchas imprentas locales no pueden ofrecer este servicio a los clientes. Se puede apreciar que estos factores son limitantes y afectan la industria gráfica tipo B, ya que impide que puedan brindar el servicio adecuado de impresión con seguridad.

Por esta razón y con el fin de proporcionar una solución a la necesidad de obtener impresiones con seguridad alternativa para tirajes mediano y cortos, se desarrolla el manual para la producción de material impreso con seguridades alternativas, en este se podrá obtener conocimiento de las técnicas, procesos, diseños, sustratos de impresión existentes. El manual propone una guía paso a paso para obtener seguridades alternativas, que se puedan ser utilizadas por clientes tipo B y diseñadores gráficos que crean productos impresos con seguridad. Se ilustrará una técnica adecuada para que cada diseño sea personalizado y servirá de arista para el desarrollo de más técnicas.

 $\overline{a}$ 

<sup>&</sup>lt;sup>9</sup> Según cotización empresa Heidelberg Ecuador.

## <span id="page-18-0"></span>**Capítulo I**

#### <span id="page-18-1"></span>**1. Marco Teórico**

#### <span id="page-18-2"></span>**1.1. Contextualización espacio temporal del problema**

En la actualidad la inseguridad se ha convertido en parte de nuestro diario vivir, por esta razón millones de empresas se ven obligadas a desarrollar software especialidades para brindar protección.

La falsificación en documentos es común, existen códigos penales que lo denominan delito en contra la fe pública. Existen varios tipos de falsificaciones y suplantaciones, que van desde falsificar los sellos, las marcas de agua y todo tipo de seguridad que se utilice en un documento, oficiales o de tipo personal. Pese a existir normativas que condenan estos actos de falsedad, ya sean a nivel parcial o total, la delincuencia no se ha frenado. En los últimos años es notable que la inseguridad avanza al mismo tiempo que se crean normativas, códigos y seguridades especiales (García, 2014, p. 90).

Por tal motivo en el mundo de diseño gráfico nos enfocamos el desarrollo de técnicas para medios impresos con seguridad de alta calidad. Con el fin de proteger información y documentación específica, la mayor parte de seguridades de acuerdo a cada país son reguladas en base a normativas, que dan parámetros universales y estandarizan los elementos de seguridad, para que tengan una fácil verificación y autenticación.

#### <span id="page-18-3"></span>**1.2. Normativa Internacional**

La OACI (Organización de Aviación Civil Internacional) es el órgano de control institucional, que trabaja de la mano con las instituciones gubernamentales creando normativas específicas de control. Este ente establece políticas sistemáticas y de procesos para garantizar sus operaciones. Está ubicado en el nivel más alto de la estructura orgánica es el ente que sugiere las seguridades internacionales en documentos manejados a nivel mundial, como por ejemplo un pasaporte. La emisión de un pasaporte debe cumplir con ciertos parámetros y debe manejar un lenguaje grafico universal (OACI, 1994).

Según el documento 903 que tuvo edición en el año 2003, se establecen parámetros de formato, elementos de seguridad y lectura para los documentos de identificación y viaje, la (OACI) fue creada al finalizar la segunda guerra mundial por la ONU con el fin de establecer normas internacionales para la aviación comercial (OACI, 1994).

Resumen ejecutivo: La integridad de los pasaportes y otros documentos de viaje es un componente clave de las estrategias nacionales e internacionales contra el crimen y el terrorismo. Debido a que los documentos de viaje pueden ser herramientas poderosas en manos de criminales y terroristas.

Controlar la seguridad y los procesos de emisión de documentos de viaje tiene un impacto directo no solamente en la seguridad nacional e internacional, sino también en el respeto internacional por la integridad del documento (OACI, 1994).

#### <span id="page-19-0"></span>**1.3. Banco Central del Ecuador**

Desde el año 1949 hasta el año 1996 fue la transición del desarrollo de varias denominaciones del sucre en el Ecuador, existieron dos empresas que manejaban la emisión de ciertas denominaciones de la moneda. Por ejemplo, American Bank Note Company manejaba los billetes de 5, 10, 20, 50 y 100 sucres mientras que Thomas de la Rue manejaba las denominaciones de 5, 20, 50, y 100 sucres.

Estas empresas aplicaban en los billetes seguridades como placas collar dispositivo de seguridad, hilos de metal y tintas de seguridad fluorescente, poco a poco fueron incluyendo seguridades en el diseño como fueron la inclusión del escudo de armas nacional y la palabra Banco Central del Ecuador, se debe considerar que el papel moneda ecuatoriano era emitido por la banca privada (Romero ,2015).

# <span id="page-19-1"></span>**1.4. Normativa Ecuador**

En el Ecuador, la Asamblea Nacional es el ente regulador de seguridad a nivel de entidades públicas y algunas privadas. "Este prescribe que cualquier tipo de seguridad manejada a nivel institucional debe ser canalizado a través del Banco Central de Ecuador y por el Instituto Geográfico Militar para salvaguardar los intereses nacionales" (Asamblea Nacional del Ecuador 1973, decreto 647, p.7).

#### <span id="page-20-0"></span>**1.5. La Contraloría General del Estado**

Art. 3º.- La Contraloría General del Estado en coordinación con el Ministerio de Finanzas, no tramitará ninguna transferencia de pago, por impresión de especies valoradas, que no tenga como beneficiario al Instituto Geográfico Militar, excepto en los casos en que se adjunte el formulario con las causales establecidas como son falta de capacidad técnica, o falta de material adecuado para ello, o por no tener capacidad de realizar la obra en el tiempo requerido (Asamblea Nacional, 1967).

#### <span id="page-20-1"></span>**1.6. El Instituto Geográfico Militar**

Basado en el Decreto Legislativo n°. 014 de 10 de marzo de 1967, publicado en el Registro Oficial No. 92, de 27 del mismos mes y año, y por su extrema seguridad en el control físico de sus instalaciones, al (I.G.M.) se le ha confiado la realización de trabajos especiales como la impresión de documentos valorados entre los cuales se encuentran: especies fiscales, timbres pasaportes, papeletas de votación, sellos postales y otros documentos con valor, papel de seguridad, con marcas de agua entre otros, todo esto sirve para impedir la falsificación de los documentos y garantizar al Estado la emisión real de los mismos (Instituto Geográfico Militar, 1967).

El Instituto Geográfico Militar en uso de las facultades que le confiere el decreto nº 647, expedido el 20 de julio de 1972, y publicado en el Registro Oficial nº 109 del 26 del mismo mes y año, a través de su representante General Marco Almeida Játiva, solicita que sea una obligatoriedad por parte del Estado que todas las instituciones públicas les den la exclusividad en la impresión de especies valoradas (Játiva, 1972).

Al ser un Decreto Legislativo dado directamente por la Asamblea Nacional, no existe una normativa por parte del Servicio Ecuatoriano de Normalización INEN, ya que el (I.G.M.) deberá regirse directamente bajo la ley del Decreto Legislativo vigente.

#### <span id="page-20-2"></span>**1.7. Registro Civil del Ecuador**

El Registro Civil del Ecuador a través del oficio Nro. Senplades-Sinv2015-0400-of, en el oficio de modernización del sistema nacional del Registro Civil, Identificación y cedulación, la secretaria nacional de planificación y desarrollo indican que, el Registro Civil es la entidad que brinda el servicio más reconocido en este aspecto que es la emisión de la cédula de identidad el mismo que tiene una serie de características que ofrecen mayores seguridades y utilidad.

Con el transcurso del tiempo la Institución amplía su ámbito de acción, convirtiéndose en un modelo de desarrollo de procesos dentro de Latinoamérica, pone en marcha el sistema de procesamiento electrónico de datos que para la época significaba un aporte a la seguridad en la emisión del documento de identificación, así mismo reforma su normativa interna que, en armonía con el derecho ecuatoriano

Mejora de la calidad en la presentación de servicios consumibles (adquisición de tarjetas de identificación). Las características de la cédula como documento de identificación son las siguientes: Estructura de superficie, güilliches y cirro impresión que permite la verificación del documento de manera visual y táctil.

Adicional pose tintas UV/IR, visibles únicamente a través de luz ultravioleta o infrarroja, es decir contiene tintas fluorescentes.

Otra seguridad que posee es el holograma/cinerama. Estructura holográfica diseñada artísticamente y protegida.

El desarrollo de artes arroja una seguridad en la fotografía. Ésta es grabada con tecnología láser en el interior de la tarjeta, que contiene protección contra falsificación, la integración de la imagen en el fondo impreso de la tarjeta y el borde del retrato superpuesto con fondo de seguridad.

El fondo de seguridad. Estos bordes tienen formas de güilliches que incorporan logotipos y su impresión se irisada.

La imagen láser cambiante (CLI). Con elementos de información diferente y específicos combinados en una estructura grabada a láser, fotografía MLI.

Parte del proceso de precautelar la identidad de los ecuatorianos y extranjeros es luego del desarrollo de impresión de la tarjeta electrónica se observa que la misma posee 7 capase de polímero y un chip son contacto incrustado, adicional se coloca laminas holográficas en el reverso y anverso de la tarjeta, se pone una lámina CMYK, esto garantiza la seguridad que otorga el documento (Registro Civil, 2013)

## <span id="page-22-0"></span>**1.8. La imprenta**

Nace en Alemania a mediados del siglo XV, fue creada por el orfebre Johannes Gutenberg en 1436 se dedicó a experimentar con el arte de imprimir. Este invento dio paso a la reproducción de textos católicos ya que esta técnica permite la reproducción en papel o en cualquier material, esta técnica es ejecutada a base de planchas de metal que proporcionan un grabado, este proceso consiste en aplicar tintas sobre placas de impresión y estas son transferidas al papel mediante presión.

A partir de esto se desarrollan varias técnicas de impresión como son la flexografía, la serigrafía, la litografía y métodos digitales (Velduque, 2011).

Como afirma Rodríguez (2014):

La imprenta en el Ecuador nace en el año de 1755 fue traída por el sacerdote Jesuita José María Maugeri, la imprenta de la Compañía de Jesús como fue llamada estuvo ubicada en la ciudad de Ambato esta fue manejada por el tipográfico Alemán Adán Shwartz, años más tarde el jesuita Maugeri es trasladado a Quito y decide instalar la imprenta en esta ciudad una vez implantada la imprenta y desterrados los Jesuitas Eugenio Espejo decide imprimir las primeras publicaciones "Primicias de la cultura de Quito".

De esta forma la imprenta se fue desarrollando en Riobamba, en Cuenca con el desarrollo de "El eco del Azuay a cargo del Fray Vicente Solano en 1821 se incorpora en la imprenta la prensa litográfica mediante planchas de madera que servían para desarrollar cartas de cobro, membretes, viñetas, y hojas volantes.

En Guayaquil, por motivos del patriotismo del prócer de la independencia, Francisco María Roca piensa que la independencia se puede logra a través del desarrollo de la prensa por medio de estos el pueblo ya no estaría oprimido teniendo voz y pode para reclamar sus derechos.

De esta forma en la revolución del 9 de octubre de 1820 para satisfacer la necesidad de tener al pueblo informado se prioriza la imprenta aquí se pueden difundir buenas y malas noticias relacionadas con el gobierno.

En este punto la impresión cumple con el objetivo de comunicar y de influir a través de ciertos comunicados, el desarrollo de las artes gráficas en la imprenta ha ido evolucionando a partir de la implementación de la imprenta y del desarrollo de técnicas que se han generado (Rodríguez, 2014).

#### <span id="page-23-0"></span>**1.9. El diseño grafico**

Según Jorge Frascara (2000) la palabra diseño se refiere a "la producción de objetos visuales destinados a comunicar mensajes específicos" y diseño gráfico se define como "la acción de concebir, programar, proyectar y realizar comunicaciones visuales, producidas en general por medios industriales y destinadas a transmitir mensajes específicos a grupos determinados" (p. 19).

El diseño desarrolla un lenguaje visual a partir del desarrollo de elementos gráficos construidos y plasmados sobre diferentes sustratos, el diseño cumple un proceso de técnicas y parámetros, por ejemplo, la imagen grabada consiste en dibujar un diseño sobre una superficie rígida de aluminio que luego mediante la aplicación de presión se obtendrá la marca en tres dimensiones del dibujo expuesto.

El diseño aplicado a la técnica de impresión con seguridad, está basado en crear soluciones anti plagio, para esto se desarrollan finuras de reproducción, se utiliza tintas invisibles, tramas lineales guilloches, microtextos y sustratos.

El diseño gráfico cumple con un papel en la sociedad muy importante que es el de comunicar, todo diseño y todo arte comunica, a nivel mundial nos vemos rodeados de diseños desde un letreo hasta gigantografías que tienen mensajes específicos para el diario vivir de las personas, esto quiere decir que el diseño gráfico y la comunicación van de la mano (Frascara, 2000).

## <span id="page-23-1"></span>**1.10. Diseño editorial**

En el desarrollo del manual el diseño editorial juega un papel importante, ya que nos permitirá transmitir de manera visual todo lo que conlleva al diseño editorial, como es la diagramación, retículas, maquetación, composición, formato, contenido de las páginas, y la jerarquía de los cuerpos de texto. Cabe recalcar que el diseño editorial está presente en todo arte impreso que se realiza.

El diseño editorial data del siglo XV mucho antes del desarrollo de la imprenta. "Una publicación editorial puede entretener, informar, instruir, comunicar o educar, o puede articularse como una combinación de todas esas acciones" (Caldwell y Zappaterra, 2014, p.9), de la misma forma al hablar del contexto. "En un sistema de retícula sofisticas, no sólo las líneas de texto se alinean con las imágenes, sino también las leyendas, las letras destacadas y los subtítulos". (Muller, 1961).

#### <span id="page-24-0"></span>**1.11. Desarrollo de un manual**

Un manual está diseñado con el fin de servir de instructivo que aporte conocimientos detallados acerca de una técnica o un proceso. Al ser un medio de comunicación debe ser claro, objetivo y explicativo con el fin de satisfacer una necesidad específica.

Para el correcto desarrollo de un manual se debe tomar en cuenta varios puntos que serán de ayuda al momento de realizar la maquetación del mismo. Una vez seleccionado el tema del manual se debe realizar un estudio profundo del contenido, para poder tener claro el objetivo, y plasmar la información y los procedimientos que se van a seguir.

- o Introducción
- o Contenido / Índice
- o Capítulos, en cada capítulo estará la información de técnicas de impresión
- o Glosario de términos

Es importante que la información recopilada mediante un estudio previo sea adecuada y ajustada a los destinatarios. "Un manual es un documento que su contenido esta graficado en forma ordenada y sistemática" (Duhalt, 1968, p.20). Se puede decir que un manual es una guía para el desarrollo de un procedimiento.

#### <span id="page-24-1"></span>**1.2 Revisión de investigaciones previas sobre el objeto de estudio**

Las técnicas de seguridad están clasificadas en tres etapas medio, básico y avanzado, todo va de acuerdo a la necesidad que se tenga. La seguridad se la puede desarrollar desde el diseño, el sustrato o tipo de papel y la técnica de impresión. El sistema offset $^{10}$ es la base estratégica que se usa en la mayor parte de impresiones de este tipo, ya que su eficiencia nos da como resultado reproducciones de alta calidad. Proporciona la solución adecuada para las demandas especiales de producir diseños preliminares para documentos de alta seguridad (Rodríguez, 2014)

En los últimos años se evidencian estudios e investigaciones similares al objeto de estudio.

De acuerdo con Marín (2016) en el estudio efectuado en España sobre el desarrollo del arte gráfico y la creación grafica original realizada en el año 2014 se determinó: que la creación de técnicas especiales generadas mediante múltiples diseños artísticos proporciona material de trabajo con seguridades. Estos están basados en la creación y experimentación que dan como resultado un diseño especial. En el ámbito del diseño gráfico se determina que los nuevos sistemas de impresión generan resultados eficientes, cumpliendo con el objetivo del presente estudio.

De igual forma González (2016) en el estudio realizado de hologramas determina:

La factibilidad tecnológica utilizada para el desarrollo de la matriz de puntos que se utiliza en la industria de artes gráficas, es un elemento de seguridad indispensable en la lucha contra la piratería y la falsificación de productos impresos.

Este estudio propone técnicas ópticas de rejillas de difracción que están dados a partir de las condiciones establecidas de iluminación, en este estudio se proponen el uso de software para el desarrollo mecánico y para el diseño de las imágenes, adiciona la óptica da como resultado un holograma

De acuerdo al estudio realizado por Beretta (2014) sobre la técnica de estampación denominada polyautographia o impresión química, o litografía, este estudio está planteado a partir de un material básico la piedra caliza, el surgimiento de la litografía se produce a la par de la primera industrialización y con la progresividad de la vida urbana, esta técnica se fue sumando a otras técnicas, a través de imágenes existentes, luego se usó el grabado en

 $\overline{a}$ 

 $10$  Offset, método de impresión que se reproduce sobre diferentes soportes, consiste en la aplicación de tintas por lo general oleosas sobre un aplancha metálica de aluminio.

planchas metálicas hasta llegar a la técnica de la calcografía una de las técnicas de seguridad de alto nivel.

Lograr la creación de una seguridad de estructura compleja al máximo nivel, es un reto para los diseñadores gráficos, ya que esto implica la creación de insignias, ilustraciones graficas de todo tipo para ser usadas en impresiones con seguridad a un nivel superior, para obtener esta técnica se usan pantallas de alta resolución, gráficos vectoriales de alta precisión, colorización especial, y protección contra copias y plagios.

Fernández (2016) aporta con el estudio del diseño de billetes del Banco de la República de Argentina, en donde evidencia una serie de técnicas y procesos que se utilizan en el diseño preciso y eficaz para obtener una pieza con seguridad, esta tiene la finalidad de ser infalsificable, en este estudio se evidencia claramente los tipos de seguridades que se utilizan para generar diseños e impresiones con seguridad.

Otra evidencia del uso de seguridades en la impresión se expone en el estudio realizado en la ciudad de Riobamba, para el Registro Civil realizado por Ochoa (2016) en este estudio se analiza:

La estructura del documento de identificación (cedula Magna), es la composición de una serie de seguridades que se encuentran incorporadas en el documento, claramente se evidencia el uso de guilloches, hologramas, irisados, fotografías grabadas con técnica laser de seguridad, técnicas de diseño, sustratos con marcas de agua y tintas fluorescentes visibles a través de la luz UV o infrarroja. Estas técnicas utilizadas permiten la autenticación del documento tanto visual como táctil.

Se puede apreciar que el uso de la técnica de impresión con seguridad se encuentra con frecuencia en los documentos que manipulamos diariamente y no nos hemos percatado del contenido y la importancia que tienen.

Estas seguridades son incrustadas en los fondos de seguridad o en el sustrato, se evidencian marcas de agua personalizadas, estos sustratos también tiene hilos invisibles que son develados ante una luz especial, se evidencian tintas de seguridad, estas tintas son fluorescentes a la luz ultravioleta y fluorescentes, ópticamente variables, metálica e invisible, estas tintas son exclusivas de alto nivel de seguridad, poseen una alta resistencia al lavado, usualmente la materia prima es adquirida en el exterior.

Los elementos de seguridad utilizados en la técnica de impresión con seguridad son sofisticados, esto aumenta la seguridad y hace que sea difícil falsificarlos. Además, cuenta con una seguridad y una característica especial eta se ve evidenciada en la textura que produce un sonido denominado carteo, a esta seguridad se la denomina seguridad sonora.

Adicional al diseño se utilizan tintas especiales, tratadas químicamente para que se reproduzcan ópticamente según el tipo.

Según el estudio realizado por Banda (2015) afirma: el proceso de las tintas tratadas químicamente refleja varias ópticas y deben tener resistencia al agua, al secado, al frotado, al rayado y raspado debe tener solidez o resistencia a la luz, debe ser resistente a solventes, resistente a los alcalinos. Estas tintas son versátiles ya que su aplicación se la puede hacer sobre una gama amplia de sustratos y superficies. Las tintas de impresión transparentes permiten que los rayos de sus propios colores puedan pasar, estos penetran la capa de tinta y son reflejados hacia arriba.

Las tintas opacas, estas cubren talmente el fondo, reflejan la luz correspondiente hacia la superficie, la luz no penetra hacia el papel. Estas tintas deben tener una viscosidad $11$ adecuada, rigidez<sup>12</sup>, tiro<sup>13</sup> y track<sup>14</sup>, para que se puedan adherir a cualquier superficie. Las tintas son clasificadas según su composición en grasas, tintas liquidas, y se pueden aplicar en cualquier técnica de impresión, offset, flebografía, etc.

## <span id="page-27-0"></span>**1.3 Cuerpo teórico – conceptual**

 $\overline{a}$ 

#### <span id="page-27-1"></span>**1.3.1. Las técnicas de impresión con seguridad**

El proceso de la impresión con seguridad, ha sido producido o manufacturado de manera empírica, por el desconocimiento total o parcial de los parámetros básicos, sobre el tipo de seguridad a ser aplicada en los documentos. Las seguridades en los documentos impresos son importantes porque garantizan que un documentó sea autentico, y garantiza

<sup>&</sup>lt;sup>11</sup> Viscosidad. - Es la rigidez de una tinta al fluir puede ser espesa o liquida depende de la aplicación.

<sup>12</sup> Rigidez. - Se refiere al cuerpo de la tinta, es lo contrario de fluidez, es el hilo o armado de la tinta.

<sup>&</sup>lt;sup>13</sup> Tiro. - Es la resistencia que tiene la tinta para separarse entre los dedos, la tinta se resiste a separarse.

<sup>14</sup> Track. - Es la pegajosidad que tiene una tinta, es importante saber para su aplicación.

la seguridad del mismo, es el producto del proceso adecuado del manejo adecuado de técnicas altamente confiables.

Las seguridades en el mundo se intensifican a partir del 11 de septiembre del 2001 (destrucción de las torres gemelas), existen razones más que suficientes para adoptar medidas de seguridad por esta razón las diferentes naciones en el mundo entero tomaron como política de acción global.

La adopción, creación y aplicación de sistemas seguros de emisión y verificación de documentos de identificación y viaje, sin olvidar también los peligros existentes en la región como la guerrilla, el terrorismo, el narcotráfico, la corrupción a todo nivel, el lavado de dinero, entre otros, ha ocasionado que la necesidad del desarrollo de diferentes tecnologías que en conjunto colaboren a combatir la evasión, malversación, disposición ilegal de recursos, suplantación identidad, falsificación, adulteración, duplicación, documentos valorado o no valorados (Moreno, 2011).

Las técnicas más usadas de impresión con seguridad son:

#### <span id="page-28-0"></span>**1.3.2. Técnica Offset**

Denominada litografía o impresión indirecta, es un método de impresión indirecta que se aplica sobre diferentes soportes, consiste en la aplicación de tintas sobre una plancha metálica por lo general esta es de aluminio, de aquí se transfieres a una mantilla intermediaria que es la receptora por una cierta precisión que ejerce la plancha (Rodríguez, 2014).

Está ligada a la impresión con seguridad ya que sirve para impedir la separación de colores o dar una protección para que no sea fácil reproducir médiate una copia. Esto quiere decir que, si un documento es impreso mediante esta técnica de impresión offset al momento de sacar una copia del ejemplar, en la copia solo se evidenciarán textos y las seguridades existentes en la impresión no serán fácilmente reproducidas.

La técnica de impresión offset es de alta calidad, reproduce colores vivos ya que su producción está desarrollada a base de tintas liquidas que se aplican a través de planchas de metal, el mecanismo de esta máquina está compuesta de varios rodillos y engranajes. Esta máquina tiene una capacidad de reproducción de grandes cantidades, es rápida y

optimiza el tiempo de reproducción obteniendo productos impresos con una calidad excelente.

Las tintas que se utilizan en la impresión offset son grasas u oleosas, para repeler el agua es decir que el agua no arruine el sustrato, adicional los colores que se aplican deben ser fuertes para que resistan la transferencia al caucho y al papel.

Las maquinas utilizadas para el desarrollo de la impresión en cualquier sustrato son GTO 52, Speedmaster 52, Speedmaster 74, Speedmaster 102 y Speedmaster CD102 plancha (Rodríguez, 2014).

#### <span id="page-29-0"></span>**1.3.3. Calcográfica**

Es una técnica basada en un sistema utilizado por impresoras de alta calidad y seguridad, esta al imprimir deja una capa de tinta con un cierto relieve, estos son fácilmente notables al tacto. El relieve y la definición del grosor de líneas son diferentes van en función del tipo de imagen a producir, para este proceso es necesario utilizar tintas de color Pantone y/o códigos específicos. La mezcla de todos estos colores nos da por resultado la mezcla de dos colores.

Esta técnica es sinónimo de colores intensos, retratos expresivos, trazos multitonales complejos, intensos estampados y elementos sensibles al tacto, es utilizada para producción de máxima seguridad.

Ejemplos: impresión de billetes de banco, sellos de seguridad, formas valoradas, documentos de identidad, títulos de propiedad, acreditación, certificaciones etc.

Existen seguridades ocultas o inertes: aquellas que los sentidos del hombre no pueden detectar.

Seguridades Visibles o evidentes: aquellas que con los sentidos son fácilmente reconocibles.

El diseño aplicado en la técnica de impresión con seguridad, está basado en crear una solución bajo normativas y estándares, aquí intervienen factores como durabilidad, seguridad, reconocimiento, aplicación y funcionalidad de todos estos factores que intervienen directamente la propuesta de diseño. La metodología se basa en producir tramas lineales finas esta técnica es compleja ya que el diseño depende de la experiencia que tenga el diseñador en elaborar los artes, las matrices, los iconos, los microtextos y los guilloches (Securcode, 2016).

#### <span id="page-30-0"></span>**1.3.4. Microtextos**

Esta técnica está basada en textos 0.8 pts o figuras impresas en un tamaño tan pequeños que visualmente aparentan ser líneas, al igual que la técnica anterior no es fácil su reproducción por escáner o copiadora, para su lectura se necesita una lupa o una cuenta hilos (instrumento óptico similar a una lupa sirve para verificar los hilos que forman el tejido y el dibujo) (Securcode, 2016).

### <span id="page-30-1"></span>**1.3.5. Impresión en iris**

Técnica de impresión que consigue el cambio gradual de un color a otro a lo largo de una zona determinada, esta es una de las técnicas más seguras que existe en el mercado, está basado en el procedimiento de colorización este proceso es el mismo que se utiliza en la impresión offset, esta técnica sirve para impedir la separación de colores ya que al momento de su impresión se funden los colores suavemente logrando un cambio gradual de color visible ante el ojo humano, su falsificación es casi imposible (Securcode, 2016).

#### <span id="page-30-2"></span>**1.3.6. Guilloches**

Similares a las orlas y rosetas de los billetes de banco, se diseñan con complejos programas informáticos y se imprimen habitualmente en calcografía, debido a la definición y calidad de los motivos a reproducir (Securcode, 2016)

## <span id="page-30-3"></span>**1.3.7. Sustratos**

1.3.7.1. Papel marca de agua (con efigie específica)

Consiste en un dibujo por transparencia obtenida a base de distintos grados de espesor o alineamiento de fibras en láminas de papel que producen zonas de mayor y menor transparencia para configurar una imagen determinada que se puede apreciar al traslucir.

1.3.7.2. Papel con fibrillas ópticas visibles e invisibles

Se encuentran por todo el papel, cuando se iluminan con luz ultravioleta reaccionan con una respuesta en distintos colores (Securcode, 2016).

#### <span id="page-31-0"></span>**1.3.8. Tintas**

#### 1.3.8.1. Tintas fluorescentes anti copia

Tintas de efecto fluorescente con respuesta UV de varios colores, esta no puede ser reproducida ni fotocopiada, ya que en el caso de reproducirse se altera totalmente la imagen, es decir en la fotocopia saldrá una mancha (Securecode, 2016).

1.3.8.2. Tintas fugitivas o delebles

Son tintas que se desvanecen o cambian de color cuando se manipula el documento con algún agente químico, función de tipo de agente a que reacciona se divide en: delebles al agua, solventes, y ácidos a bases (Securecode, 2016).

1.3.8.3. Tintas OVI

Son tintas cuya respuesta de color depende del ángulo bajo el que el observador la mira (Securecode, 2016).

1.3.8.4. Tinta termocrómica con o sin mensaje oculto

Desaparece con las variaciones de temperatura, existen varias opciones dependiendo de la reversibilidad o no, se puede adaptar a las temperaturas o evolución, esto quiere decir que si le frotamos o se emana calor con la boca esta tinta reaccionara a este estimulo (Securecode, 2016).

## <span id="page-32-0"></span>**Capítulo II**

#### <span id="page-32-1"></span>**2. Marco Metodológico y diagnóstico de necesidades**

#### <span id="page-32-2"></span>**2.1. Enfoque metodológico**

El presente proyecto utilizará un método cualitativo de entrevistas semiestructuradas, la investigación se realizará a partir de la elaboración de un guion de preguntas que se realizará a: un diseñador, el dueño de una imprenta tipo B, un proveedor de insumos para productos con seguridad, y un empleado del Instituto Geográfico Militar encargado del sistema impresión con seguridad.

La información luego de ser analizada ordenada y procesada nos dará la guía para la correcta producción del manual de técnicas de productos impresos con seguridad alternativa. La finalidad de las entrevistas es tener material contundente para desarrollar una guía que proporcione conocimiento y facilite los procesos técnicos, para obtener un material adecuado de seguridad. De esta manera las imprentas tipo B y los gráficos que crean productos impresos con seguridad, podrán ser más competitivos y brindar un mejor servicio a sus clientes.

Valles (2014) en su cuaderno metodológico afirma que: "Este método es la clave para obtener información en nuestra sociedad y cultura ya que no es solo una técnica, es un método de adquisición de información para un estudio determinado que nos permite desarrollar y procesar de manera correcta, al formular un guion adecuado que tenga preguntas específicas y aborde un tema puntual, esto se transforma en material de trabajo con un método de guion abierto." (p.12).

La recopilación de información obtenida a través de las entrevistas es importante ya que, al no existir bibliografía adecuada para el estudio, se torna indispensable obtener información objetiva, sustentable, adecuada y precisa de los entrevistados.

#### <span id="page-32-3"></span>**2.2. Población, unidades de estudio y muestra**

La población de la presente investigación estuvo conformada por un diseñador, el dueño de una imprenta tipo B, un proveedor de insumos para productos con seguridad, y un empleado del Instituto Geográfico Militar encargado del sistema impresión con seguridad.

Esta muestra intencional fue seleccionada de acuerdo al requerimiento del estudio, estas personas son especialistas en impresión con seguridad y sus conocimientos sirvieron de guía para el desarrollo del manual para la producción de material impreso con seguridades alternativas

#### <span id="page-33-0"></span>**2.3. Indicadores o categorías a medir**

Se realizó un guion con 12 preguntas de interés de acuerdo a la necesidad del estudio de este proyecto, en la que se incluyeron preguntas específicas con respuestas abiertas acerca de las técnicas de impresión con seguridad. Se entrevistó a expertos de los cuales pudimos extraer una vasta información que ayudó a desarrollar este proyecto.

El contexto del guion se enfocó en los siguientes parámetros:

El desarrollo de la técnica de impresión con seguridad.

Lugar en el que obtuvieron la información o capacitación.

Desarrollo de sistemas y técnicas existentes

Sistemas utilizados a nivel de mercado.

Métodos alternativos de seguridad en la impresión.

Costos para obtener seguridades.

Software utilizado.

Accesibilidad y facilidad.

Necesidad de crear técnicas de impresión.

Factibilidad de desarrollo.

Implementación.

Ver Anexo (1)

#### <span id="page-34-0"></span>**2.4 Métodos empíricos y técnicas empleadas para la recolección de información**

Se realizó entrevistas en profundidad semiestructuradas a cuatro expertos sobre impresiones con seguridad, esta técnica permitirá enfocar el producto de manera adecuada y objetivamente.

La entrevista semiestructurada está basada en la realización de un guion con preguntas abiertas, objetivas para la obtención de información adecuada para el desarrollo de esta investigación, este guion es abierto de tal manera que si el experto aporta con información contundente se lo puede cambiar.

# <span id="page-34-1"></span>**2.5. Formas de procesamiento de la información obtenida de la aplicación de los métodos y técnicas**

Una vez obtenido los testimonios de un diseñador, el dueño de una imprenta tipo B, un proveedor de insumos para productos con seguridad, y un empleado del Instituto Geográfico Militar encargado del sistema impresión con seguridad, se procesa la información obtenida nos da como resultado el material apropiado para el desarrollo de esta investigación.

Entrevista No.-1, 26 de mayo del 2018

Empleado del Instituto Geográfico Militar (anónimo)

Indica que existen seguridades de tres niveles o tipos de diseño de seguridad, que se clasifican en medio, básico y avanzado, cada uno de ellos se los puede implantar algún tipo de seguridad ya sea en la parte del diseño, sustrato, papel o cualquier material y la parte de impresión.

De acuerdo al nivel de seguridad que se necesita se ponen las seguridades no es lo mismo la impresión de un pasaporte que la impresión de un diploma, la seguridad depende de la parte más compleja de seguridad que se necesite o la seguridad básica.

El entrevistado, además asegura que la Organización de Aviación Civil internacional (OACI), el ente que norma o sugiere como se debe proceder para utilizar las seguridades

con códigos por ejemplo con código mrz<sup>15</sup>, así como establecer estándares en los procesos de impresión.

Las empresas internacionales, en Europa tienen un manual en donde detallan todas las seguridades que existen en cuando a papel tintas y nivel informático. Por ello, la sugerencia del experto se basó en la elaboración de una tinta especial basada en el achiote para cuando se imprima se pueda tener una marca especial.

El experto señala que cuando incluimos seguridad todo es importante, el diseño es importante, el papel es importante, y la impresión es importante.

Para el informante la seguridad en el diseño está basada en la estructura, vectorial (líneas finas, microtextos, elementos nanometricos etc.), estos elementos se generan mediante software de seguridad, y se evidencian con el uso de instrumentos como la lupa.

En el sustrato, los papeles pueden ser fabricados con efectos, marcas de agua, pueden contener fibrillas ópticas, visible e invisibles, pueden contener relativos químicos etc.

En impresión, hay técnicas de impresión de seguridad "irisada", mediante uso de tintas de seguridad creadas con códigos pantone, también se usan tintas de seguridad ultravioletas, otras relacionan al contacto, con el metal, otras son térmicas, es decir reaccionan a la variación de temperaturas y una de las más importantes es la que se usan en la impresión de billetes que cambian de color cuando giran.

Entrevista No.-2, 02 de junio del 2018

Imprenta Sangolquí

# Sr. Jorge Zaldumbide

 $\overline{a}$ 

Esta es una imprenta tipo mediana – grande ofrece impresiones con seguridad genérica, es decir todas las personas pueden tener acceso a las mismas láminas de

<sup>15</sup> MRZ. Es una especie de código de barras que se evidencia en el pasaporte ejemplo 256 <<<<<<01010<<<<<<1bM111231cESP<<<<<<<<<<, guarda información de los datos personales de una persona.
seguridad que utilizan ya que la compran al por mayor y todas las personas que brindan el servicio de impresión pueden utilizarla, no utilizan diseños o seguridades personalizadas, utilizan técnicas de impresión HP Índigo con data variable, indica que esto es lo máximo en seguridad que pueden ofrecer.

Comenta que, si han realizado impresiones con seguridad a cooperativas, ellos sugieren a sus clientes que la producción mínima debe pasar las 10.000 reproducciones para que tenga un costo competitivo ya que los insumos que utilizan son costosos, ellos se abastecen por ejemplo de tintas invisibles, pero sólo compran un color, el verde, que es el más común y la venden bajo prescripción ya que esta tinta se utiliza en la impresión de los dólares, se ven limitados en poner la seguridad.

Por ejemplo, solo imprimen siglas, los sustratos consiguen en un distribuidor exclusivo de papel, pero este papel puede ser adquirido fácilmente por otras imprentas ya que es un sustrato genérico y no tienen exclusividad, adicional ponen un tipo de seguridad en pan de oro, visualmente cambia de color, pero no es una garantía de seguridad, y esta técnica de seguridad es muy conocida a nivel de imprentas,

Entrevista No 3, 02 de junio del 2018

MGS&P Mchinary Graphic Services & Parts

Sr. Raúl Gavilanes

De acuerdo al guion de preguntas que se le realizó, el experto asegura que conoce las técnicas de impresión con seguridad, este conocimiento lo adquirió en una empresa que en la que inicio sus actividades laborales, ya hace varios años esta empresa se dedica a proporcionar de maquinaria e insumos para la impresión industrial, con el tiempo viajó a Europa en donde recibió capacitación del tema, hoy en día es el propietario de una empresa dedicada a proveer insumos de impresión a nivel industrial.

Comenta que los accesorios, tintas, y todo lo que tiene que ver en el desarrollo de la impresión con seguridad son costosos, los productos que el comercializa son

importados, la mayor parte de sus clientes consumen productos e insumos para impresiones gráfica.

Entrevista No.4, 05 de junio del 2018

Diseñador David Rivera

El experto comenta que en el mundo del arte gráfico nos hemos enfocado en el desarrollo de diseños y rediseños de imágenes, en la parte de imprenta nos hemos dedicado a dar servicios de impresión editorial en el que se aplican diferentes técnicas, pero la técnica de impresión con seguridad no es muy conocida en este medio ya que los clientes que necesitan este tipo de seguridad son empresas grandes.

El diseñador señala, crear impresiones que contengan seguridades es un tema complejo ya que, dentro de la rama del diseño gráfico, no existe una materia que hable acerca de la impresión con seguridad y tampoco de la impresión.

Según el experto, los diseñadores que han desarrollado estas técnicas son personas que por su trabajo se han visto en la necesidad de capacitarse o han desarrollado técnicas empíricas.

Indica que su trabajo se desarrolla en una imprenta en este lugar rara vez solicita algún cliente una seguridad para sus documentos.

### **2.6 Regularidades del diagnóstico realizado.**

La información que se desglosa de este análisis muestra que el desarrollo de un manual con técnicas de impresión en seguridad puede generar un aporte para los diseñadores dentro de las artes gráficas y las imprentas.

La mayor parte de diseñadores no tienen conocimiento de las técnicas de impresión con seguridad ya que este tema no es muy común y las personas que desarrollan las técnicas lo hacen de forma empírica, existen otras personas que tienen el conocimiento y debido a los costos elevados de producción no pueden desarrollar estos trabajos.

El manual de técnicas de impresión propone la generación de dos técnicas de seguridad y consejos útiles para el correcto desarrollo en tirajes medianos y cortos, este es un aporte a

la industria gráfica y al desarrollo de nuevas técnicas e incluso para la creación de un nicho de mercado nuevo

#### **Argumentación de los expertos entrevistados**

Según El empleado del Instituto Geográfico Militar, evidencia que la técnica de seguridad debe estar bien elaborada ya que al hablar de seguridad evoca un ámbito extenso que debe cumplir varios parámetros como son, el manejo de técnicas existentes, el dominio de uno o más software y el conocimiento de sustratos y procesos de impresión.

Explica que las características de diseño de seguridad están dadas por el diseño gráfico como tal o la estructuración, y el sustrato o material en donde se va a imprimir.

Las seguridades o sustratos ya existen en el mercado no es necesario crearlas, por tal razón es necesario familiarizarnos con éstas para obtener el conocimiento adecuado y poder generar nuevas alternativas de seguridad.

Existen varias técnicas de impresión con seguridad que se pueden desarrollar, por ejemplo, se pueden crear tintas que reaccionen al calor, o tintas en base al achiote, esta investigación en la actualidad está siendo estudiada en el país para lograr una reducción en los costos ya que actualmente las tintas son importadas.

En el mercado gráfico encontramos hologramas genéricos que se usan para dar una seguridad básica es decir para eventos y tirajes pequeños, este tipo de láminas no son de alta seguridad ya que se pueden encontrar en el mercado y pueden ser fácilmente vulneradas, existen seguridades que se las puede desarrollar mediante un software, estas pueden ser personalizadas altamente confiables y no es necesario recurrir a las seguridades genéricas, estas pueden ser desarrolladas a través de Adobe Ilustrador.

En este programa se pueden desarrollar, por ejemplo: guilloches que se obtiene a partir de una figura este se desarrolla duplicando la figura por varias ocasiones., también se pueden desarrollar microtextos que pueden ser personalizados o incrustados en un logo tipo.

Cuando aprendemos las técnicas de seguridad, podemos ver que depender de una seguridad genérica puede ser riesgoso ya que está al alcance de todos.

Al hablar de microtextos y gilloches podemos decir que es un tema amplio, si el diseñador necesita desarrollar una seguridad para un diseño puede utilizar una de estas dos técnicas sugeridas, ya que su generación se realiza en Adobe Ilustrador y no se necesita la adquisición de materiales costosos.

Jorge Zaldumbide aporta con su experiencia en el trabajo de imprentas indica que en el desarrollo de las artes gráficas se ven limitados a aplicar seguridades en la impresión de documentos, ya que la falta de conocimiento de técnicas o software y los costos de producción limitan su trabajo, por tal razón las imprentas que existen en el Ecuador enfocan su trabajo y mercado en la producción de servicio como son la elaboración de afiches, banners, volantes, y papelería en general.

Raúl Gavilanes, por su parte aporta con el conocimiento del mercado del mundo de la impresión con seguridad, al ser un distribuidor de insumos de imprenta tiene un amplio conocimiento del diario vivir de la industria gráfica, él ha visto el desarrollo de micro imprentas que se han mantenido en el mercado y también de las que no han podido sobrevivir en este mercado competitivo.

Comenta que el desarrollo de este tipo de trabajos puede beneficiar a la industria gráfica ya que la mayor parte de imprentas se dedicaban a la elaboración de facturas impresas en papel, este nicho tradicional está muriendo por la ordenanza del Servicio de rentas Internas (SIR) que está llevando adelante la facturación electrónica, con el fin de cuidar el medio ambiente y poder llevar un mejor control tributario, al día de hoy millones de empresas emiten su facturación electrónica esto ha ocasionado que varias imprentas reduzcan su personal y muchas de ellas cierren sus negocios.

Como contexto solo en la Av. América que es el sector conocido como el sector de las imprentas existen aproximadamente 3.000 imprentas que desde 1990 han ido desarrollando y se han incrementado, para ellos funcionaria un producto de este tipo.

Se evidencia que en un rango de aproximadamente diez cuadras alrededor de 800 imprentas, esta cifra determina una amplia oferta del negocio de imprentas ya la cantidad de clientes que se requiere para cubrir esta cifra no es adecuada, puesto que no todos los días se necesita de un trabajo de imprenta y los trabajos que se realizan con continuidad esta abarcados por imprentas grandes.

La mayor parte de imprentas hacen alianzas estratégicas entre ellos para brindar servicios de impresión completos, por ejemplo, una hace el diseño, la otra imprime, y la otra hace la negociación y pone el material, mientras que al cliente le hacen parecer que uno solo fue el que realizó el trabajo esto es con el fin de abarcar el mercado y conseguir más clientes ofreciendo productos de alta calidad a menor precio.

Varias imprentas se ven obligadas en cerrar el negocio por esta problemática ya que no existe demanda por parte de los clientes y al no poder ofrecer un servicio adicional como es el de la seguridad hace que el mercado sea difícil para ellos (Diario la Hora, 2017).

En muchas de estas imprentas el diseñador gráfico cumple con varias funciones, ya que son imprentas pequeñas y sus ingresos son escasos, no pueden contratar más personal, la creación de un manual que aporte con técnicas para la creación de una seguridad podría diversificar el nicho de mercados y generar nuevas fuentes de empleo.

La seguridad es la ausencia de riesgo, estas se generan de acuerdo al entorno en el que nos desarrollemos, evoca confianza, el ser humano está siempre en búsqueda de la protección de sus bienes. Las seguridades en la impresión fueron desarrolladas hace muchos años atrás con el fin de dar estabilidad y confianza.

#### **Conclusión del diagnóstico**

De acuerdo al marco teórico se evidencia la importancia que tienen los métodos de seguridad en la impresión documentaria, por tal razón se realizó una investigación de técnicas y métodos existentes para incluirles en el manual. Del conocimiento de este estudio se pudieron desarrollar nuevas técnicas que parten de patrones repetitivos de figuras geométricas generadas en Adobe Ilustrador, este aporte al diseño gráfico es importante ya que actualmente no existen textos bibliográficos de estudio referentes al tema.

En base al diagnóstico previo, este trabajo proporciona información relevante para los diseñadores e imprentas. Además el desarrollo de este manual servirá de herramienta para el uso y generación de sistemas de seguridad que serán utilizados por imprentas y diseñadores que necesiten ofrecer este servicio a sus clientes.

### **Capitulo III**

### **3.1 Propuesta y conceptualización**

### **3.1.1 Fundamentos de la propuesta**

En base a las conclusiones obtenidas en el capítulo dos, se pudo concluir que no existe una guía para el desarrollo de materiales impresos con seguridad en el mercado, por tal razón se propone desarrollar un manual que contenga técnicas alternativas para la producción de material impreso con seguridades enfocado para diseñadores gráficos e imprentas tipo B.

El desarrollo del manual para la producción de material impreso con seguridades alternativas, se estructura en base a conceptos, lineamientos, técnicas, aplicaciones y consejos. Este proporcionará información gráfica y técnica para desarrollar seguridades en tirajes largos, medianos y cortos.

La persona que haga uso del presente manual podrá instruirse visualmente y teóricamente acerca de las técnicas de impresión con seguridad usadas en el mercado, también se podrá observar cómo se crean los distintos elementos que componen las seguridades, partiendo desde un punto o una línea hasta convertirse en una figura compuesta, por ejemplo, un guilloche, microtexto, cenefas, y relieves, para esto es necesario exponer las herramientas que comprenden los distintos programas y software existentes.

En uno de los capítulos del manual se expone los sustratos, materiales base, y tintas que existen actualmente en el mercado para aplicar las técnicas de seguridad.

Después de haber analizado todas las técnicas existentes se ha propuesto realizar dos aplicaciones o productos para tirajes medios y cortos, que puedan ser reproducidos sin tener la necesidad de comprar un software especializado en seguridad y que puedan ser reproducidos digitalmente.

## **3.1.2 Procesos de realización**

Para el proceso de la realización del manual se realizó a partir de la conceptualización del diseño del manual, se consideró los siguientes puntos:

El manual está enfocado en la seguridad de impresión por tal razón es necesario que la propuesta gráfica y el desarrollo engloben la palabra seguridad. Con este fin se realizan varias pruebas de colores y pruebas de materiales.

Una vez escogida la cromática, se procede a la elaboración de la portada, contra portada y lomos. Se realizan varias pruebas en diferentes sustratos para poder obtener una pasta dura.

Para el diseño de portadas se opta por la utilización de una maquina laser para que las palabras principales del manual sean caladas y se pueda obtener la óptica de la parte interna de la guarda.

Se determina que los textos que se utilizan, es decir los textos que no son calados se los imprima vinil.

### **3.1.3 Diseño de contenidos**

El contenido del manual se encuentra estructurado en cuatro capítulos generales, en un inicio se incluye un concepto y una introducción referente a la seguridad que es el tema principal de la presente tesis y manual.

En el capítulo 1 se tratará acerca del diseño y la elaboración de artes con elementos de seguridad, mediante el uso de software, seguridades y seguridades post impresión.

En el capítulo 2 se describe las técnicas de impresión offset, calcográfica y serigráfica y todos sus procesos.

En el capítulo 3 explicaremos los diferentes sustratos y materiales base que se utilizan en la impresión con seguridad como papeles, lamina PVC y teslin.

En el capítulo 4 se expondrá la propuesta de dos técnicas de impresión alternativas que pueden ser aplicadas en tirajes medios y cortos que es el objetivo principal de la tesis y el presente manual.

Posteriormente como un aporte adicional al manual se incluirán consejos del uso de productos alternativos generales para tirajes pequeños.

Al final del presente manual se incluirá un glosario de términos referentes a la producción de material impreso con seguridades alternativas que servirá de apoyo para la persona que realce el estudio del presente manual o parte del mismo.

### **3.1.4 Machote**

El machote contiene retículas, números de páginas, con la finalidad de ser una guía en la diagramación del manual y a la vez nos sirve de apoyo al momento de realizar la impresión del mismo.

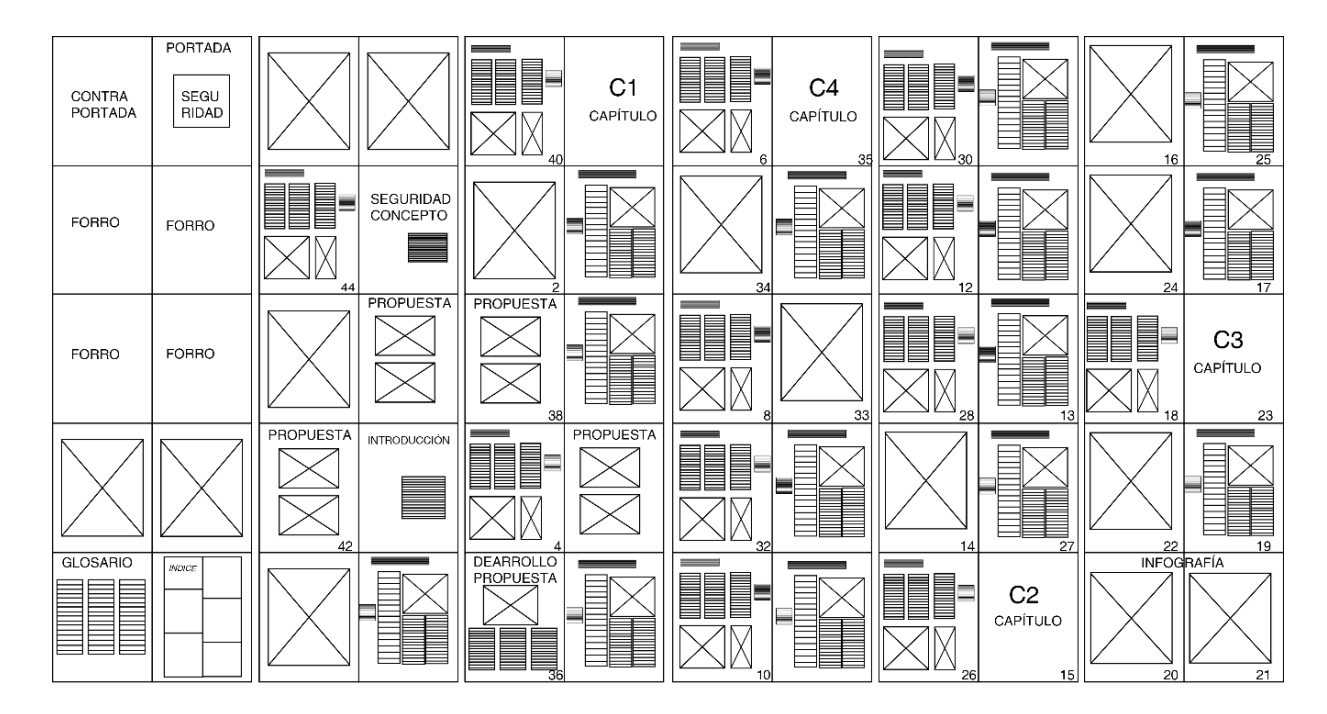

Figura 1: Diagrama machote.

### **3.1.5 Diagramación**

Para el desarrollo del diseño del manual se ha establecido utilizar el tamaño de 240mm x 200mm que es una composición horizontal, se ha escogido este tamaño en base a la información, imágenes y fotografías que van a ser parte del mismo.

La diagramación ha sido desarrollada en el software Adobe InDesign CC como paginas opuestas, la misma es simétrica y equilibrada ya que se pretende demostrar fortaleza y seguridad en la composición.

Descripción de diagramación:

- o Tamaño 240mm x 200mm
- o Sangrado superior 5 mm
- o Sangrado inferior 5 mm
- o Sangrado interior 0 mm
- o Sangrado exterior 5 mm
- o Márgenes superiores 12.7mm
- o Márgenes inferiores 12.7mm
- o Margen interior 20mm
- o Margen exterior 12.7mm
- o Columnas 4
- o Medianil 5mm

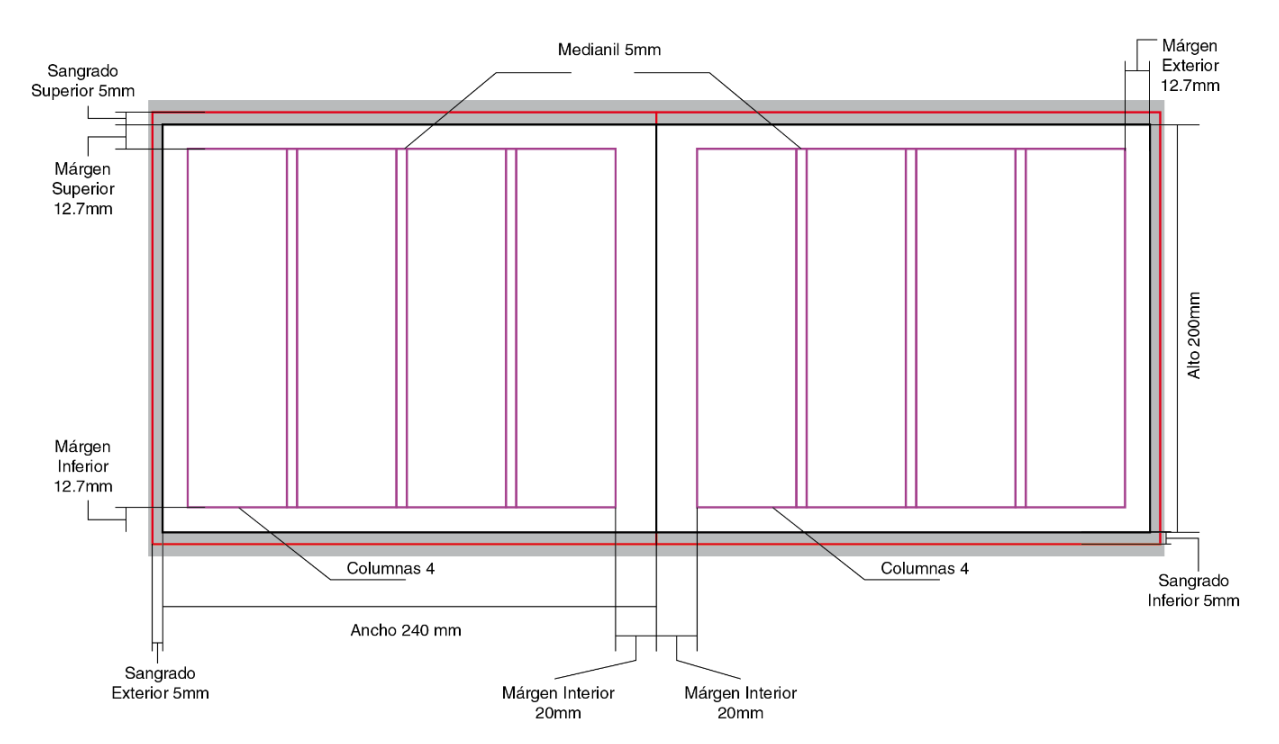

Figura 2: Diagramación del manual.

### **Retícula**

Para la diagramación del manual se creó una retícula compuesta de 8 columnas y 12 filas con medianil de 5mm formando módulos de diagramación que ayudan en la distribución de los distintos elementos sean textos o imágenes o fotografías, la retícula nos ayuda a dar un orden jerárquico en nuestra diagramación facilitando a la persona que utiliza el manual la distinción del tipo de información ordenadamente.

- o Columnas 8
- o Filas 12
- o Medianil 5mm

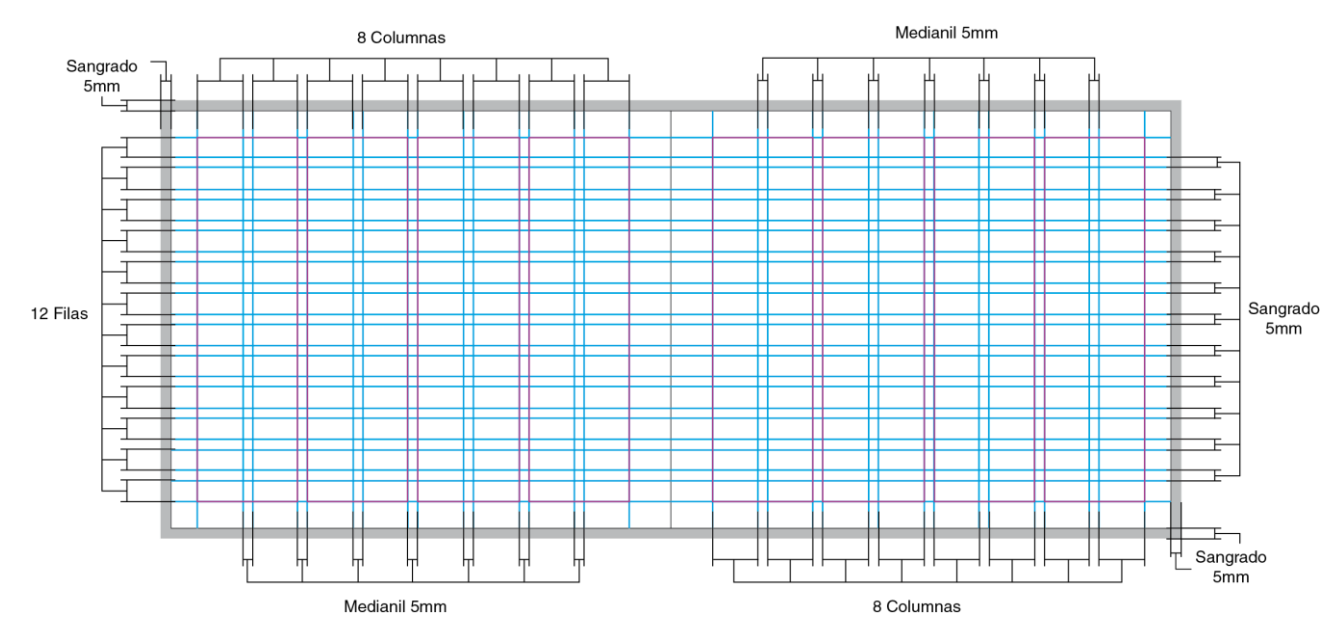

Figura 3: Diagrama de retícula.

### **Diseño de páginas maestras**

Las páginas maestras se encuentran compuestas con los elementos de diseño que van hacer fijos en la diagramación, como son el logotipo, pie de página, banderín de numeración, estos elementos se aplicaran en todas las páginas del manual de forma automática y con rapidez.

Diseño de página maestra:

o Tamaño 240mm x 200mm

- o Sangrado superior 5 mm
- o Sangrado inferior 5 mm
- o Sangrado interior 0 mm
- o Sangrado exterior 5 mm
- o Márgenes superiores 12.7mm
- o Márgenes inferiores 12.7mm
- o Margen interior 20mm
- o Margen exterior 12.7mm
- o Columnas 4
- o Medianil 5mm

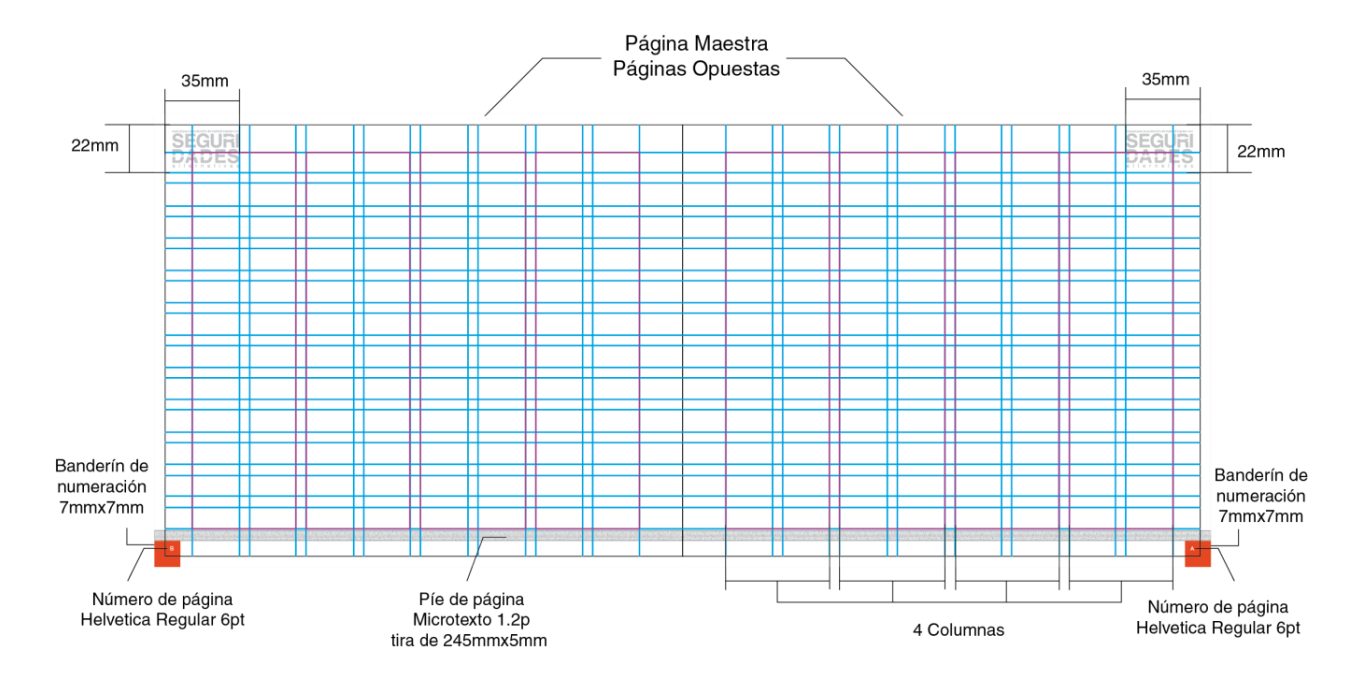

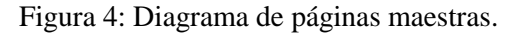

## **Jerarquía visual de contenidos**

Para la diagramación del manual se ha tomado en cuenta el uso de estilos de carácter y estilos de párrafo acordes al concepto de seguridad, por tal razón se dio un orden jerárquico tomando en cuenta el tamaño, contraste, color y justificación de los títulos, sub títulos, cuerpos de texto, anotaciones relevantes y fotografías.

- o Títulos se utiliza la tipografía helvética CE Bolt de 30 a 40pt, usando un máximo de 6 módulos de ancho de nuestra retícula en color negro al 80%.
- o Subtitulo se utiliza la tipografía helvética oblique de 15 a 20pt, usando un máximo de 5 módulos de ancho de nuestra retícula en color naranja.
- o Cuerpo de texto se utiliza la tipografía helvética regular de 8pt y se puede ocupar con el mismo, máximo 3 columnas en una página, en color negro al 80%, la justificación va a con la última línea alineada a la izquierda.
- o Cuerpo de texto con capitular se utiliza la tipografía helvética regular de 8pt, el primer carácter ocupara 4 líneas del párrafo, en color negro al 80%, la justificación va a con la última línea alineada a la izquierda.
	- o Anotaciones relevantes se utilizará la tipografía helvética CE Bolt a un tamaño de 6pt, con justificación hacia el interior de la pagina

o Las imágenes van hacer horizontales y verticales no tendrán ninguna restricción en nuestra diagramación.

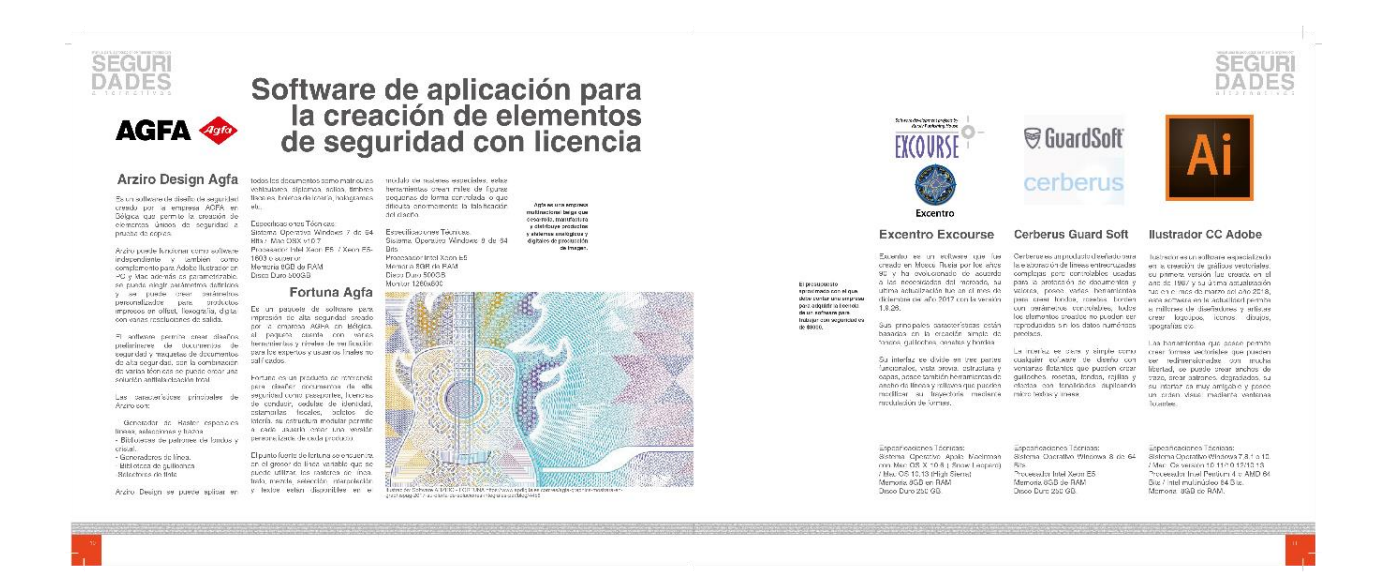

Figura 5: Diseño de contenidos.

### **Pie de Página**

Para el pie de página se utilizó una barra de color gris en la que se aprovechó para incrustar seguridades en este caso son micro textos, en desarrollo de este manual se ha aprovechado cada espacio para ilustrar una técnica de impresión para que el usuario se vaya familiarizando con el desarrollo y el contenido.

## Tamaño: 7mm x 7mm

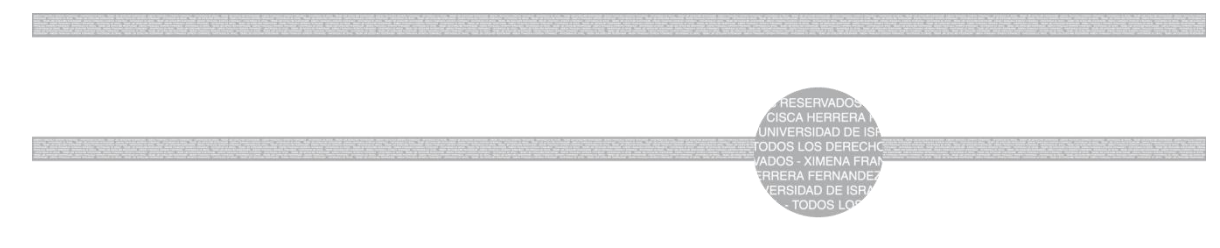

## Figura 6: Franja de seguridad.

### **Número de páginas**

Para los números de páginas se utilizó un cuadro de color naranja, con el fin de resaltar la numeración de cada página.

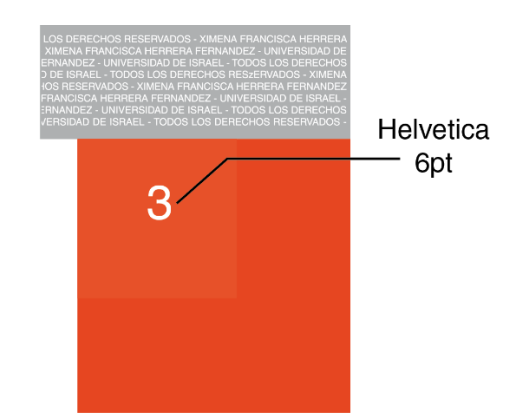

o Tamaño7mm x 7mm

Figura 7: Pie de página numérico.

## **Índice**

Para el índice se utilizó un diseño basado en la utilización de cuadrados en color naranja con sus respectivas variantes tonales, con el fin de resaltar las páginas incorporando los números de las painas relevantes.

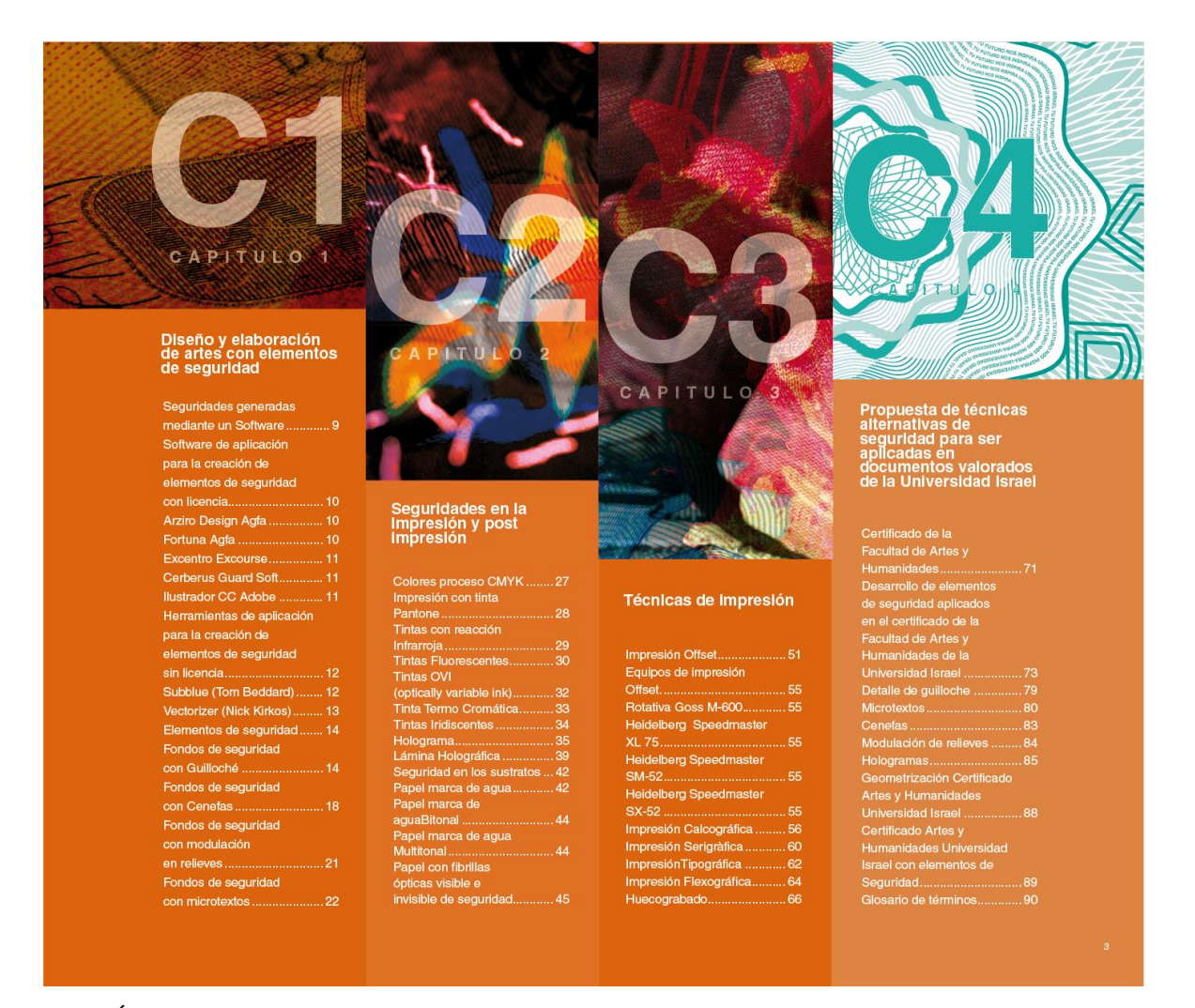

Figura 8: Índice.

### **3.1.6 Diseño de cubiertas**

En la creación de la portada y contra portada del manual se utilizaron varios softwares como son adobe, adobe ilustrador este programa se utilizó para elaborar la composición grafica del logotipo del manual utilizando la tipografía helvética CE Bold y helvética regular para palabra seguridades, Adobe InDesign, Roland Cut Studio.

Para este diseño se tomó en cuanta, materiales, colores y tramas con el fin de lograr que sea llamativo e interesante a la vista de los usuarios.

Tamaño: 240 mmx 200 mm.

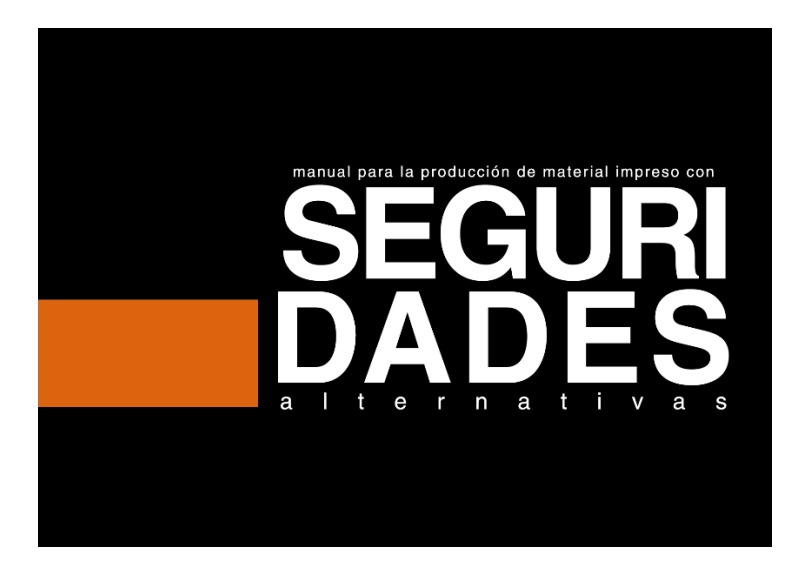

Figura 9: Diseño de cubiertas 1.

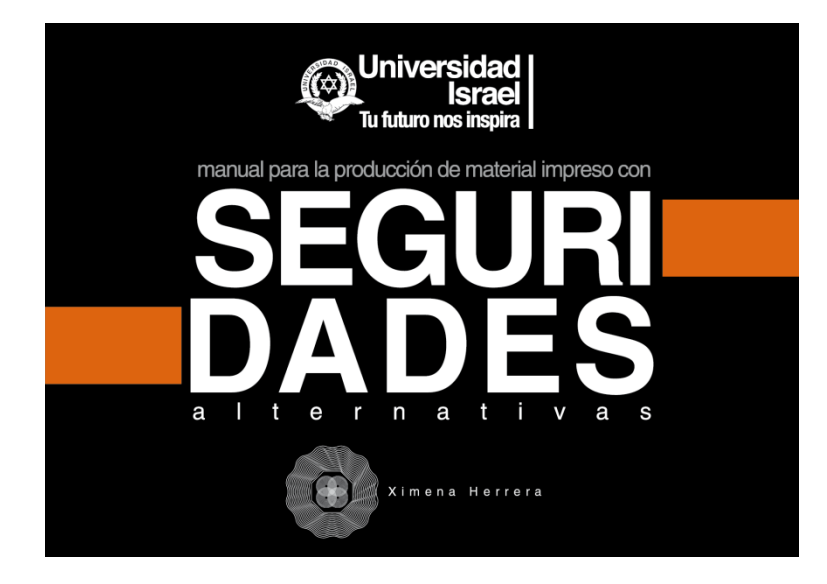

Figura 10: Diseño de cubiertas 2.

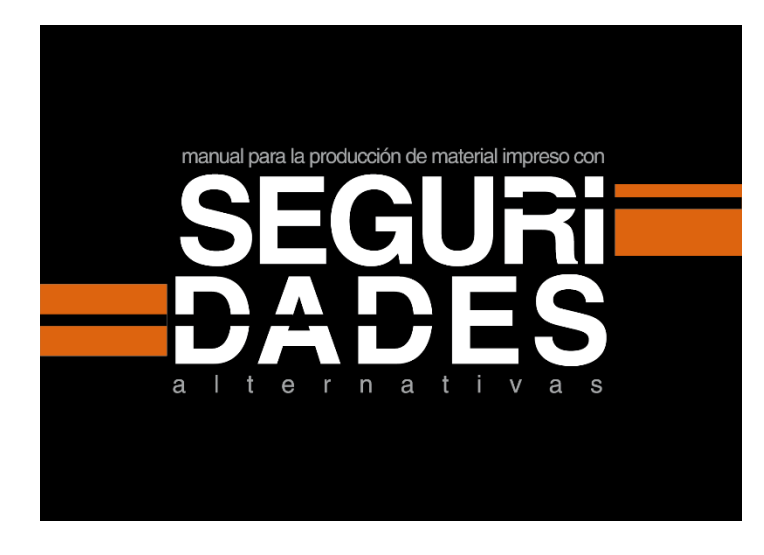

Figura 11: Diseño de cubiertas 3.

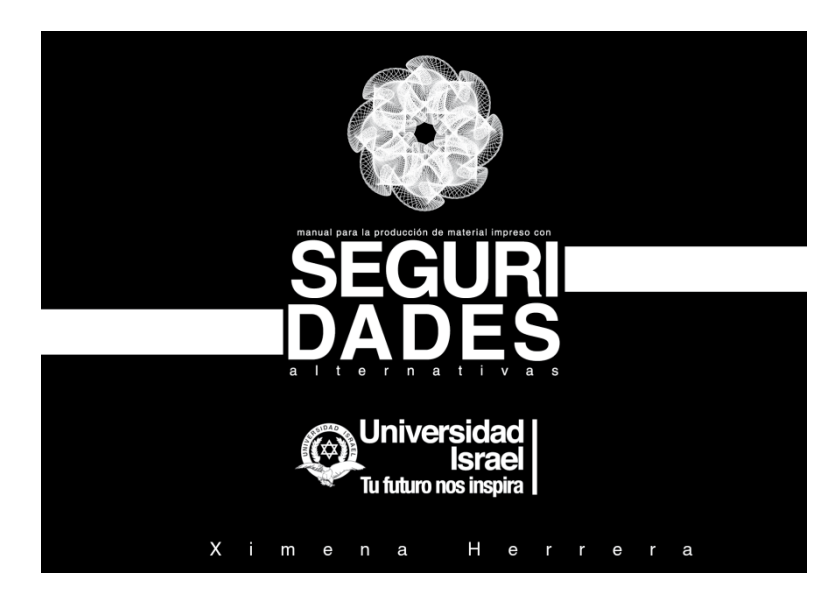

Figura 12: Diseño de cubiertas 4

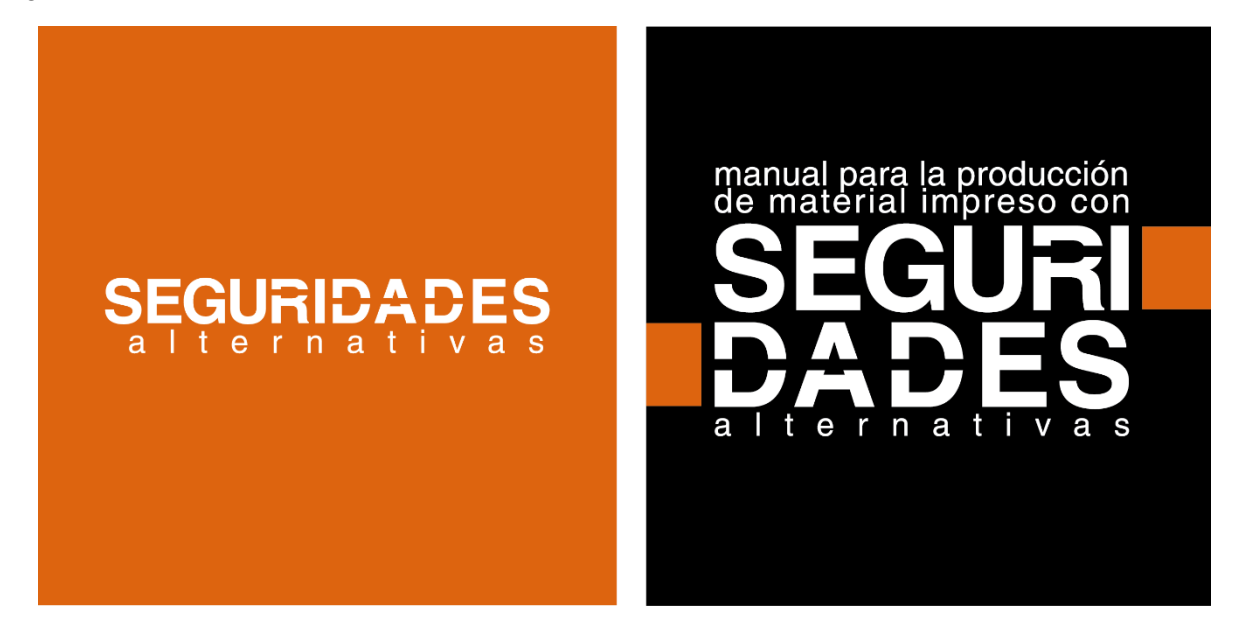

Figura 13: Diseño de cubiertas 5

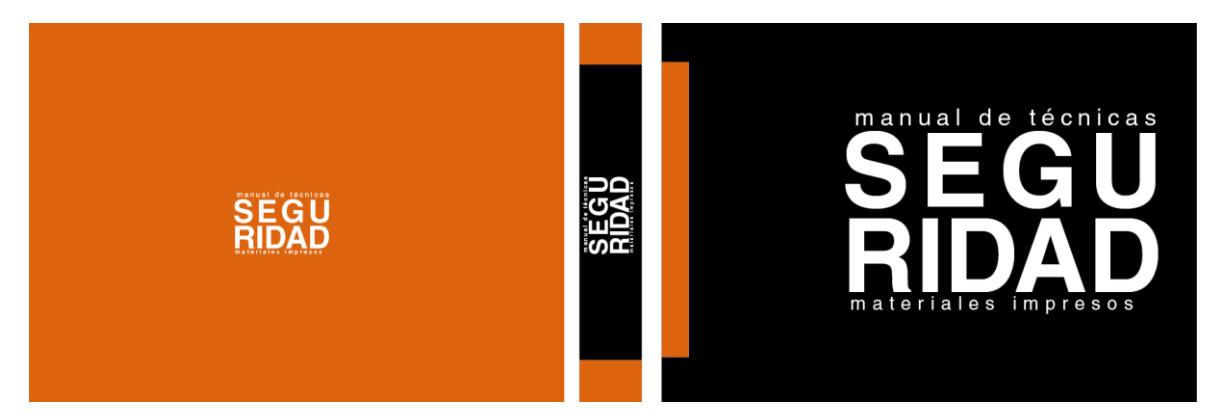

Figura 14: Diseño de cubiertas 6

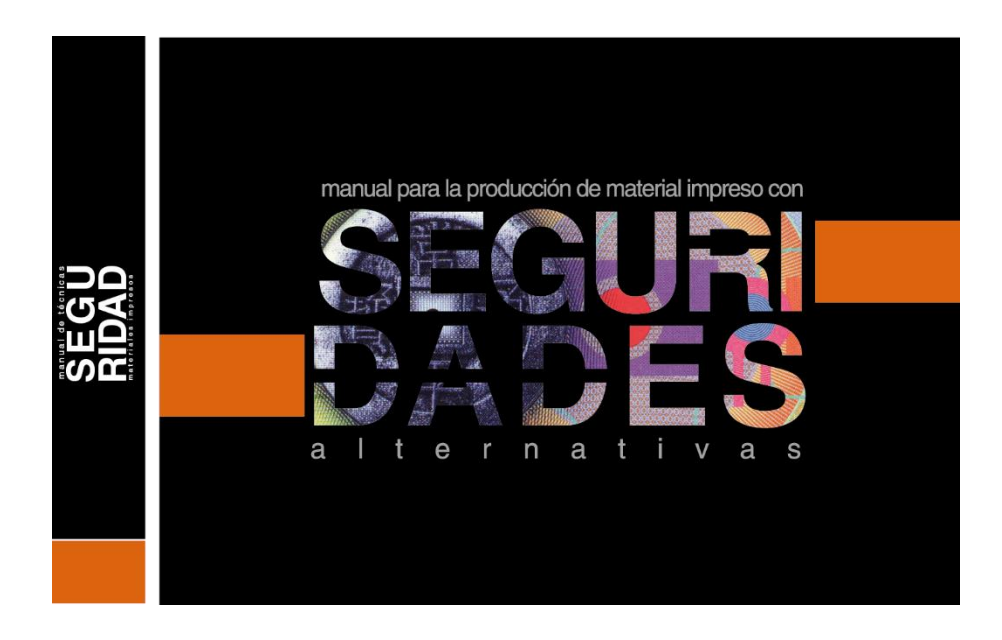

Figura 15: Diseño de cubiertas Final

### **3.1.7 Manejo tipográfico**

Se propone el uso de las tipografías helvética en sus variantes buscando transmitir seguridad y objetividad, ya que al ser una tipografía neutra no interfiere con los objetos que se coloquen alrededor, esta tipografía comunica lo que estamos planteando en el manual sin darle un aire romántico o técnico.

La tipografía es la parte de mayor importancia en un trabajo gráfico, esta debe ser adecuada y legible, para el desarrollo de este manual se eligió la familia tipografía helvética CE Bold y helvética regular creada por el famoso tipógrafo suizo Max Miedinger, quien realizó modificaciones a la tipografía Berhold Akzidenz Grotesk, desde esta modificación el resultado es la tipógrafa helvética que primero fue llamada Berthold Akzidenz Grotest, la tipografía helvética significa "suiza" (Creativetelling, 2017).

Esta tipografía se vuelve popular en el año 1970 ya que es utilizada para el desarrollo de identidad corporativa, pertenece al tipo Sans Serif, es de fácil entendimiento y lectura, esta tipografía es utilizada con frecuencia en textos, se dice que la tipografía Arial es una copia de la tipografía helvética.

La tipografía helvética es moderna, estilizada, sobria, mecánica, estructurada, posee cortes rectos y legibilidad externa, evoca calidad y frescura, proporciona seguridad es por eso que algunas marcas como son American Airlines y BMW marcas reconocidas a nivel mundial utilizan esta tipografía, en algunas ciudades como en New York se utiliza esta tipografía para la señalética (Creativetelling, 2017).

Para el desarrollo de la tipografía en el manual se toma en cuenta:

- Tamaño de títulos 30 pt
- Tamaño de cada párrafo 12 pt
- Tipografía helvética CE Bold se utilizará para los títulos y subtítulos y helvética regular será utilizada para los párrafos.

Helvética CE Bold,

# ABCDEFGHIJKLMNÑOPQRSTUVWXYZ

# Abcdefghijklmnñopqrstuvwxyz

1234567890·\$%&/!" ·\*

Helvética Regular

# ABCDEFGHIJKLMNÑOPQRSTUVWXYZ

Abcdefghijklmnñopqrstuvwxyz

1234567890·\$%&/!" ·\*

Helvética Oblique

*ABCDEFGHIJKLMNÑOPQRSTUVWXYZ*

*Abcdefghijklmnñopqrstuvwxyz*

*1234567890·\$%&/!" ·\**

### **3.1.8 Propuesta cromática**

La cromática utilizada está basada en los colores naranja de 100% a 0% y el negro de 100% a 0%, considerando que el color naranja es un color de alto impacto visual, moderno, evoca estabilidad, y confianza, y el color negro contrasta con el color naranja y evoca poder, valor, formalidad, sofisticación, tomado en cuenta estas características se determina el uso de estos colores.

El color naranja y el color negro son colores opuestos por tal razón al usar estos dos colores no se mezclan y se complementan, estos colores que hemos usado dan originalidad al producto.

El color naranja cumple varias funciones en el ámbito de la seguridad vial este se evidencia en las señales de seguridad.

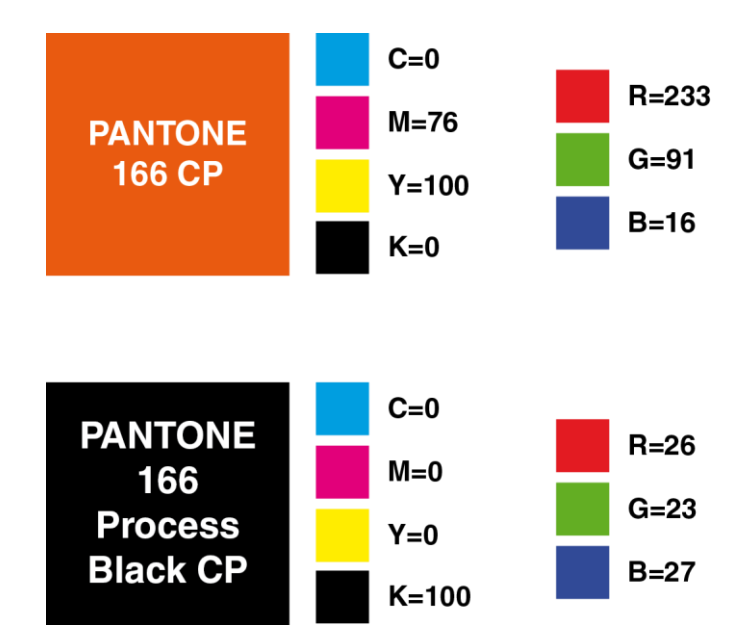

Figura 16: paleta cromática.

### **3.1.9 Tratamientos de imágenes**

Para el desarrollo de estos productos se van a utilizas dos tipos de imágenes, fotografía e ilustraciones.

Las fotografías que se usan en el desarrollo del manual son escogidas cuidadosamente, estas deben tener una resolución adecuada, luego son trabajadas en Adobe Photoshop para mejorar su calidad, por último, son incrustadas en la diagramación del manual que se desarrolla en Adobe InDesign.

Las ilustraciones se utilizan para infografías, mismas que son necesarias al momento de dar a conocer la técnica que se utiliza en el manual.

Para el tratamiento de imágenes se realizaron varios bocetos y diseños con el fin de obtener un prototipo acorde con el manual y que se pueda proyectar con eficacia al grupo objetivo.

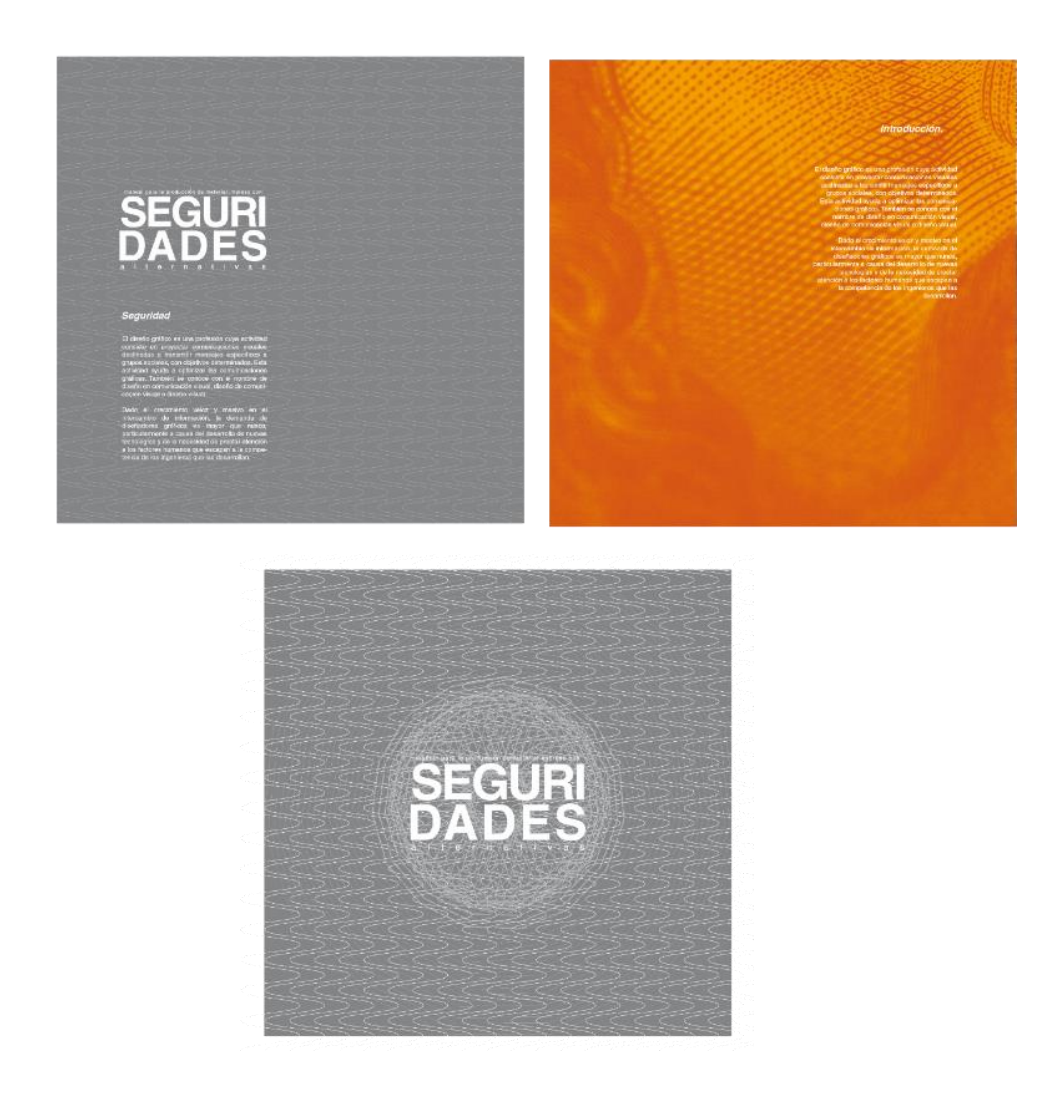

Figura 17: Manejo de imágenes páginas principales y de capítulo

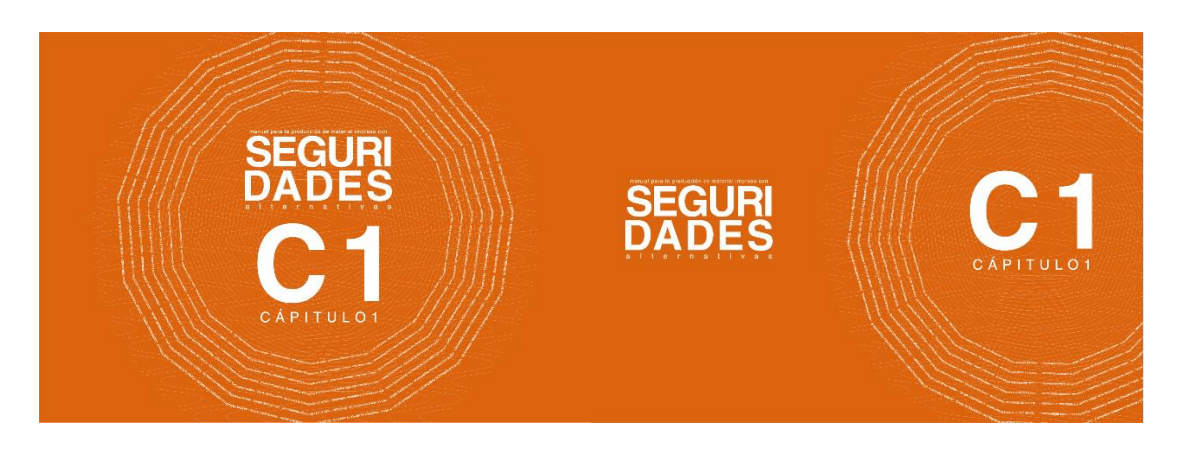

Figura 18: Bocetos páginas de capítulos

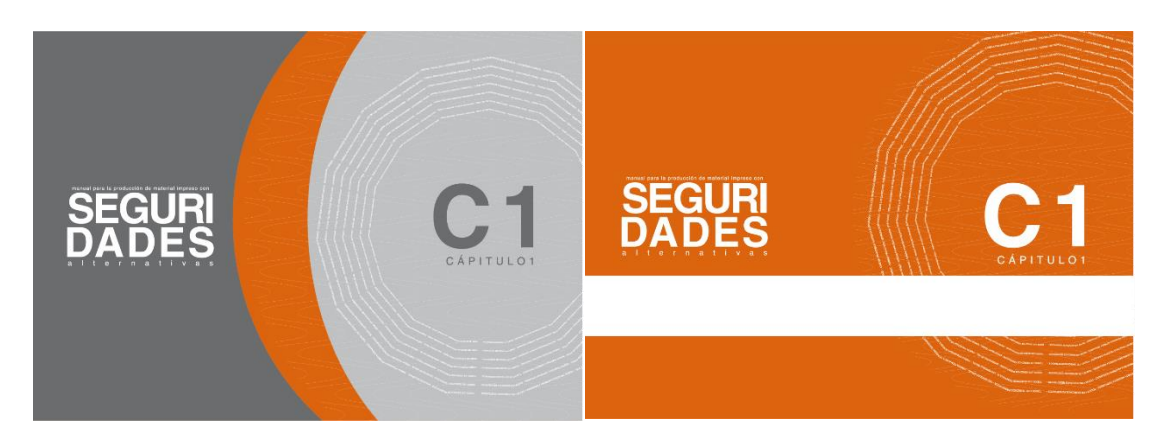

Figura 19: Bocetos páginas de capítulos

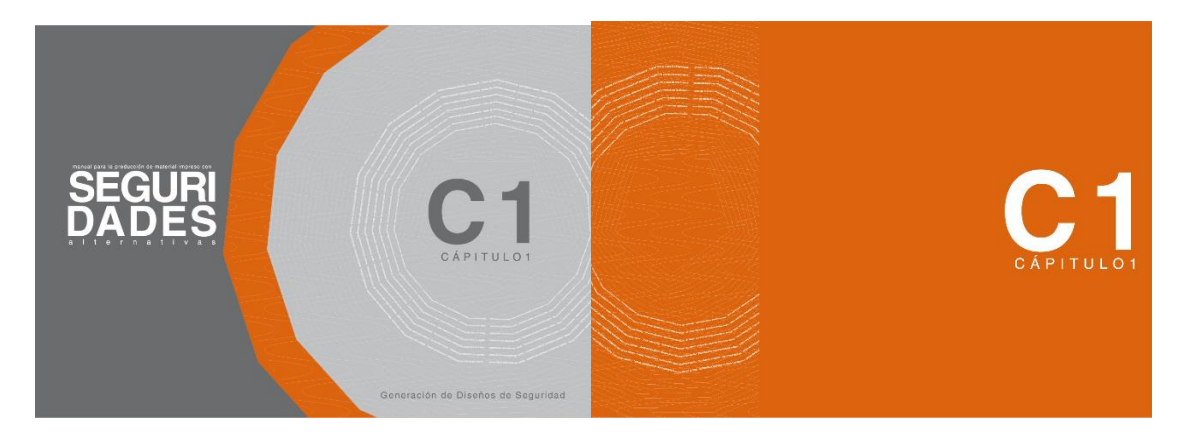

Figura 20: Bocetos páginas de capítulos

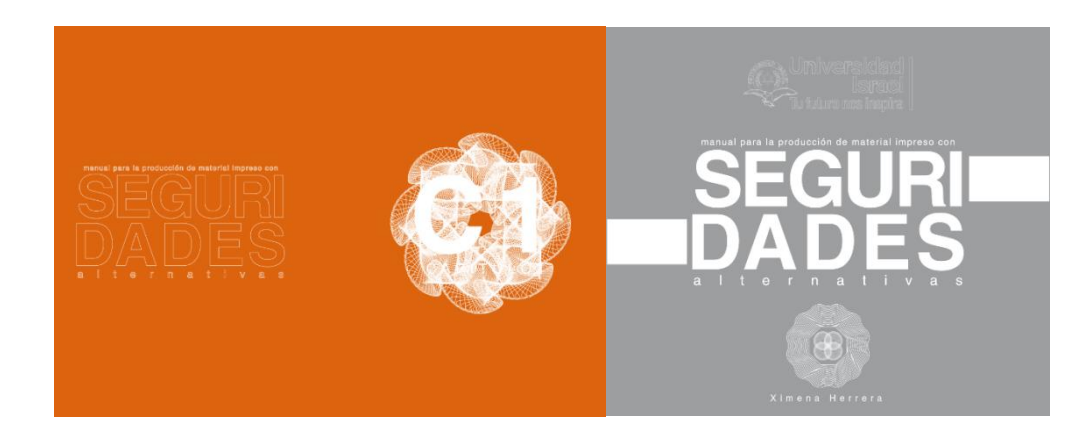

Figura 21: Manejo de portadas bocetos.

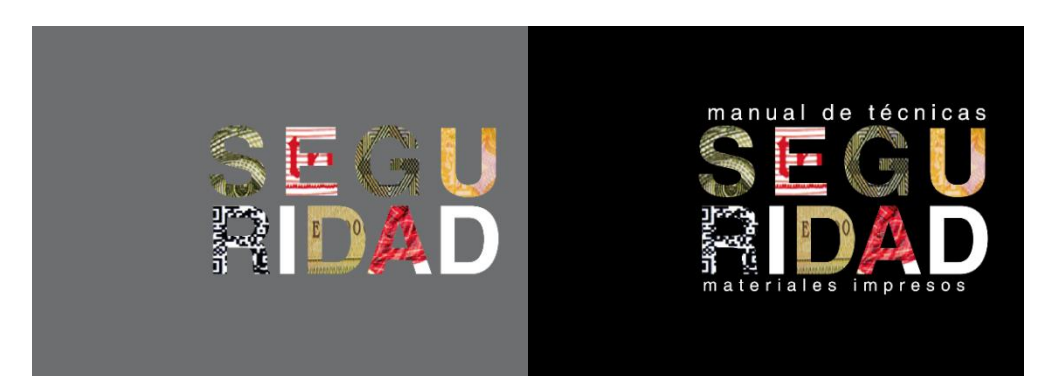

Figura 22: Manejo de portadas bocetos.

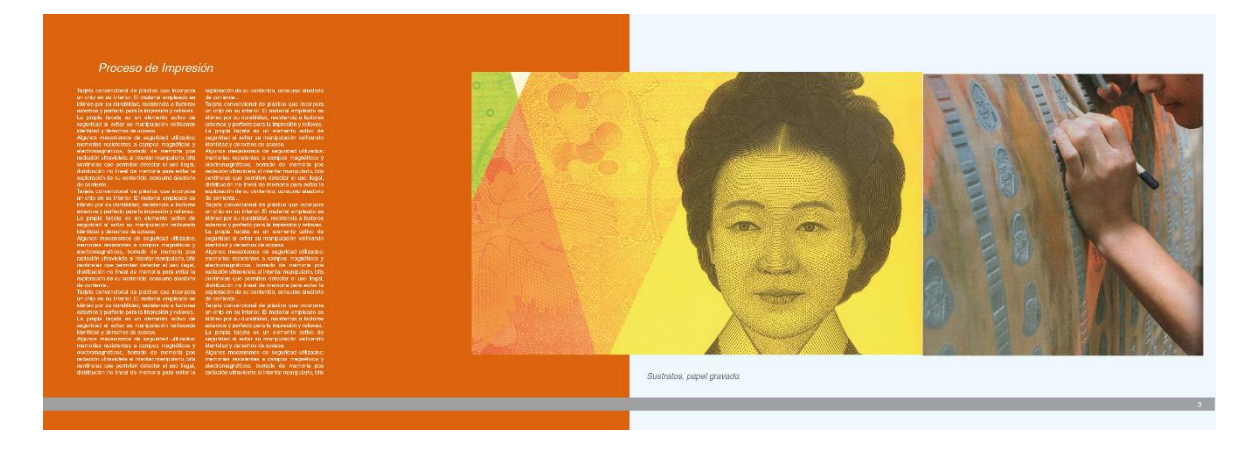

Figura 23: Bocetos textos y diseño páginas internas.

# **3.1.10 Propuesta pre-eliminar**

Como resultado del proceso de diseño y elaboración se propone el manual para la producción de material impreso con seguridades alternativas, que se trabajó de la siguiente manera:

En el diseño de cubiertas se manejó a base de varias técnicas y materiales con el fin de realzar la propuesta de diseño y transmitir desde la portada seguridad, ya que es un manual de seguridades.

La diagramación interna está basada en la aplicación de sistemas y técnicas de seguridad, con el fin de dar a conocer la propuesta.

Este es el resultado del proceso de varios diseños de portadas y de hojas internas.

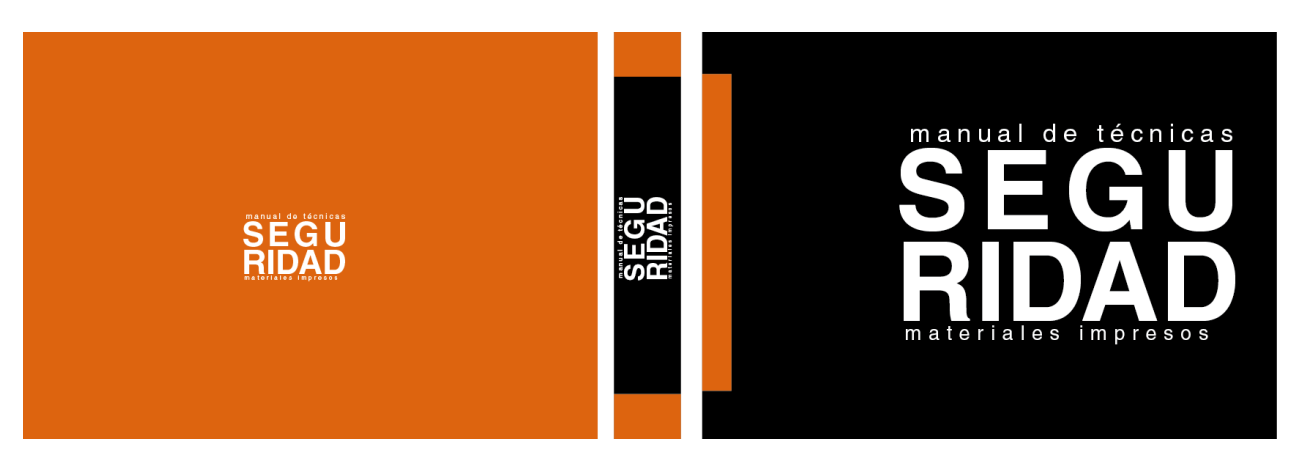

Figura 24: Artes cubiertas

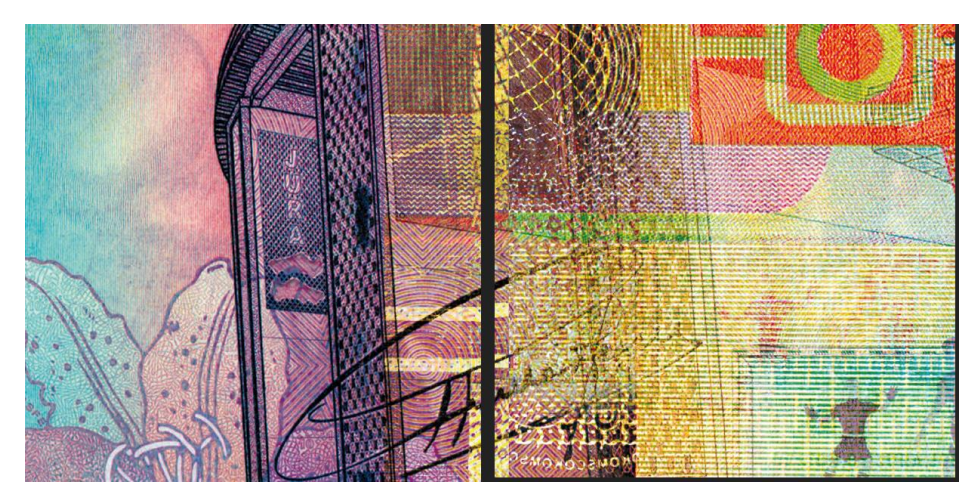

Figura 25: Páginas de guarda, diseño de la combinación de varios billetes, elaboración propia.

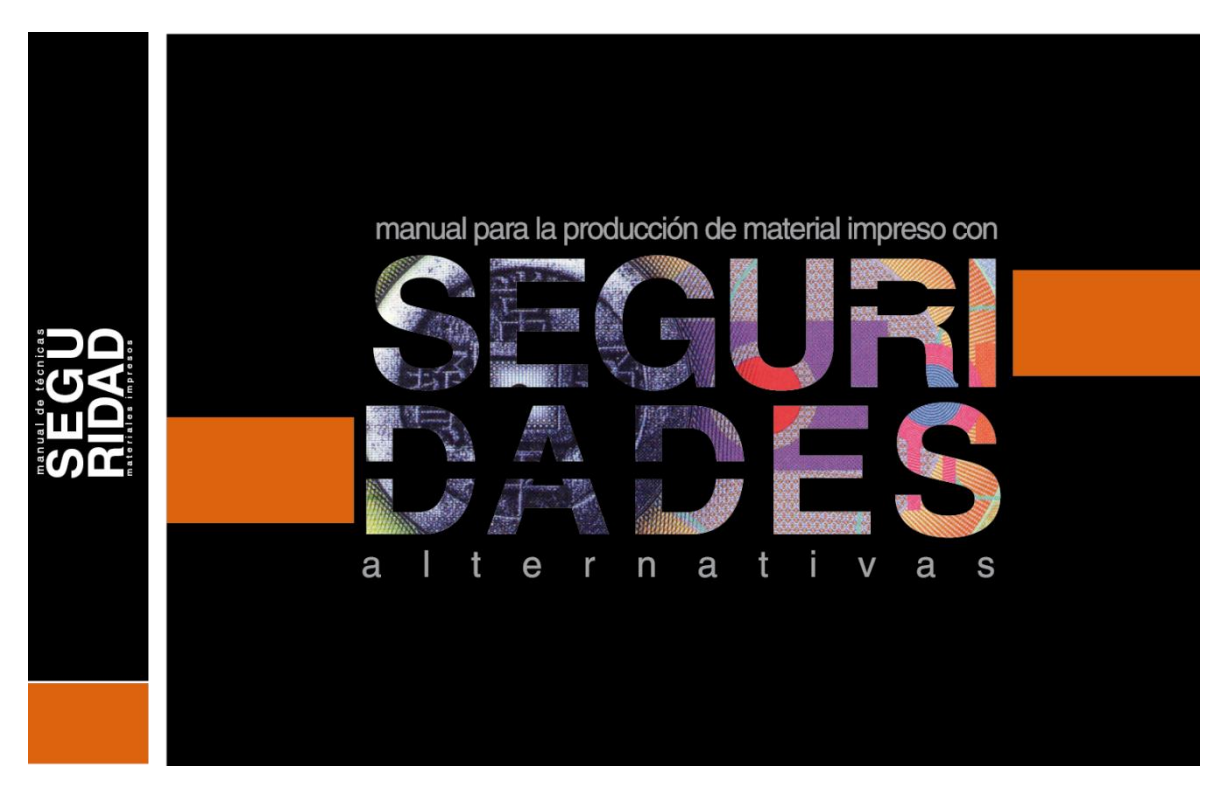

Figura 26: Arte final portada

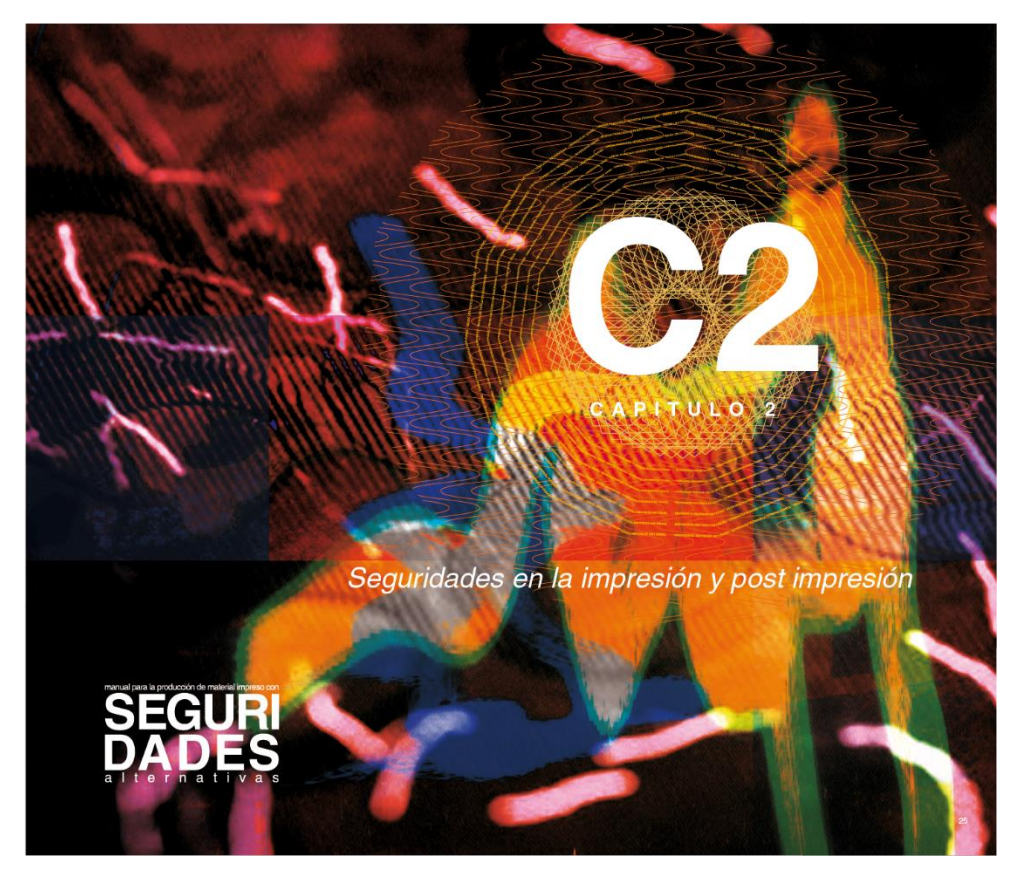

Figura 27: Diseño final capítulo 2.

### **3.1.11 Materiales y tecnologías**

Para el desarrollo del manual se utilizaron varios softwares como son Adobe InDesign, Adobe Ilustrador, Adobe Photoshop, Roland Cut Studio, Lasertype.

### **Adobe Illustrator CC**

Se utilizó para estructurar la composición de formas y textos que componen los logotipos y figuras de la portada contra portada y paginas internas, además fue de gran ayuda el programa para ilustrar las infografías de los distintos procesos y técnicas de impresión.

### **Adobe Photoshop CC**

El programa fue utilizado para la edición y retoque de imágenes y fotografías además se empleó para crear collages de la aportada y páginas interiores de división y capítulos.

### **Adobe InDesign CC**

Con esta herramienta se realizó la maquetación y diagramación de la retícula, hojas maestras, hojas internas, y toda la producción editorial del manual en su totalidad, basado en estilos de párrafo, estilos de carácter, para dar una identidad al manual.

## **Roland Cut Studio**

La aplicación fue usada para realizar pruebas y prototipos de la portada, contraportada, y lomo del manual realizando cortes de vectores sobre materiales de vinilo opaco y reflectivo aplicando sobre soportes PVC.

#### **Lasertype**

Se utilizó para el calado de las letras de la portada.

Para la elaboración de la portada, lomo y contra portada se utilizó lamina cintra PVC de 2mm, este material al ser rígido es adecuado para las pastas, adicional se forrará con vinilo de color negro y naranja según la cromática de color establecida, la palabra manual es calada con láser para dar un efecto de profundidad para que se pueda apreciar el interior de la gráfica del manual.

Las palabras manuales para la producción de materiales impresos con y la palabra alternativas serán cortadas en plotter y pegadas en la parte superior e inferior de la palabra seguridades, estas letras serán de color blanco, en la contra portada se pondrán las palabras seguridades alternativas estas también serán cortadas en plotter en color blanco. El forro de las tapas o portadas del manual será en coche mate de 200gr.

El material utilizado para las páginas internas estará impreso en couche mate de 200gr. El tamaño del manual está diseñado de tal manera que se puedan aprecias tanto las tipografías como las imágenes 250mm x200mm, la imagen y la tipografía son trabajadas en Adobe ilustrador y Adobe Photoshop.

## **3.1.12 Modelos Pre-eliminares**

Se elaboró el primer prototipo de prueba del producto para verificar que esté acorde al diseño, para esto se realizó varias pruebas de impresión, pruebas de color y pruebas de materiales con el fin de obtener un trabajo adecuado.

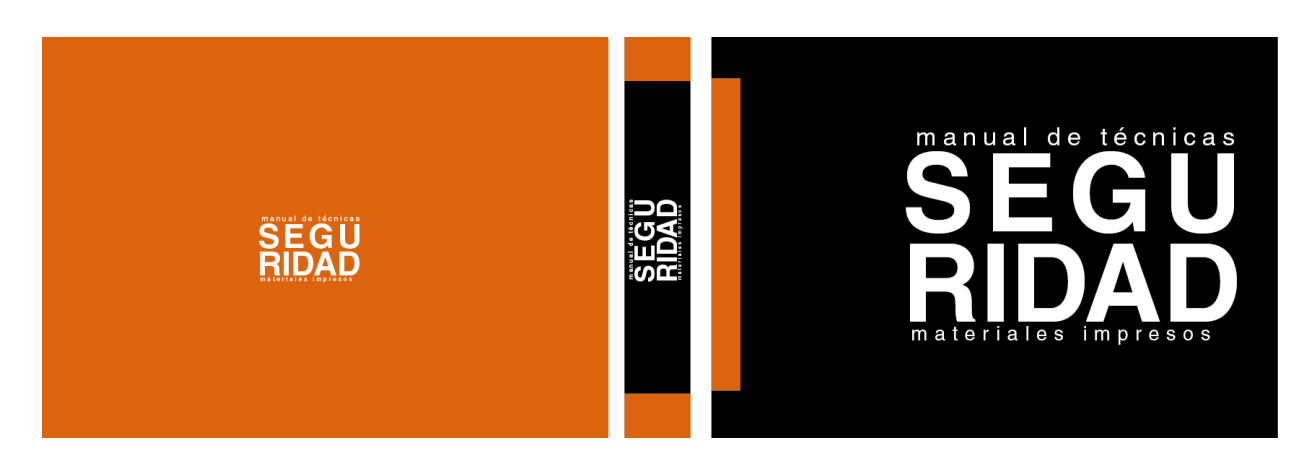

## **Registro**

Figura 28: Bocetos preliminares de portada, contra portada y lomo.

Con el fin de dar realce al contenido del manual se trabaja en las imágenes internas y se escoge ilustraciones y fotografías que vayan acorde al tema tratado, la mayor parte de estas imágenes son fotografías en alta resolución y una gran parte son fotografías especiales tomadas a través de microscopios ya que el tema a tratar es de seguridades en la impresión y estas seguridades por lo general son microscópicas, y se consideró en este manual hacerlas evidentes.

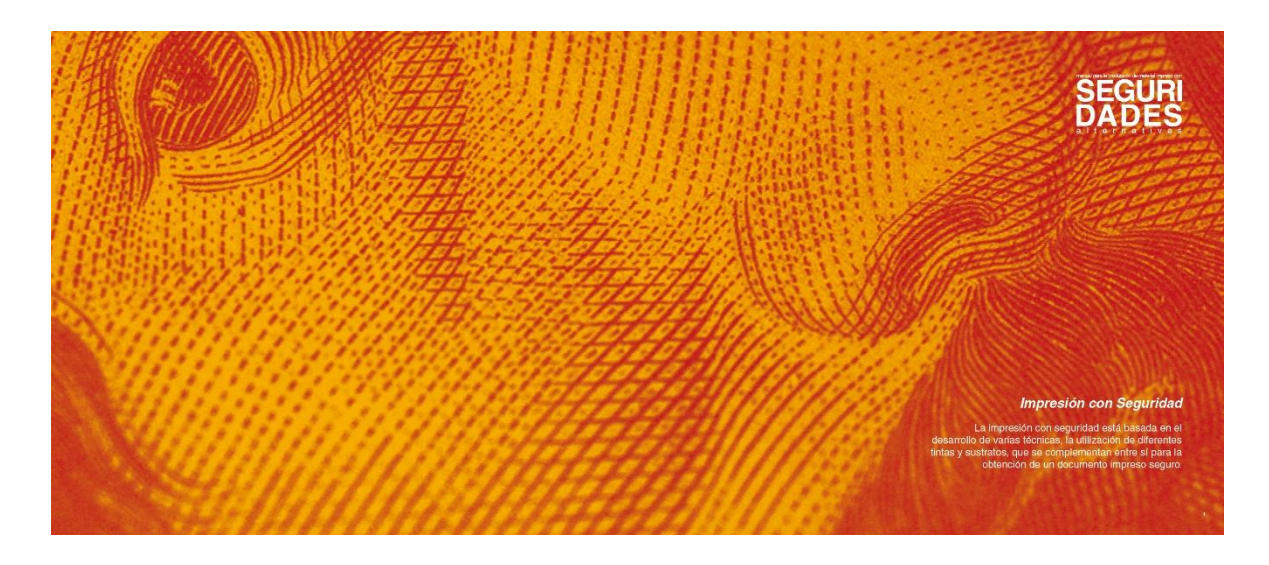

Figura 29: Diseño de página principal interna.

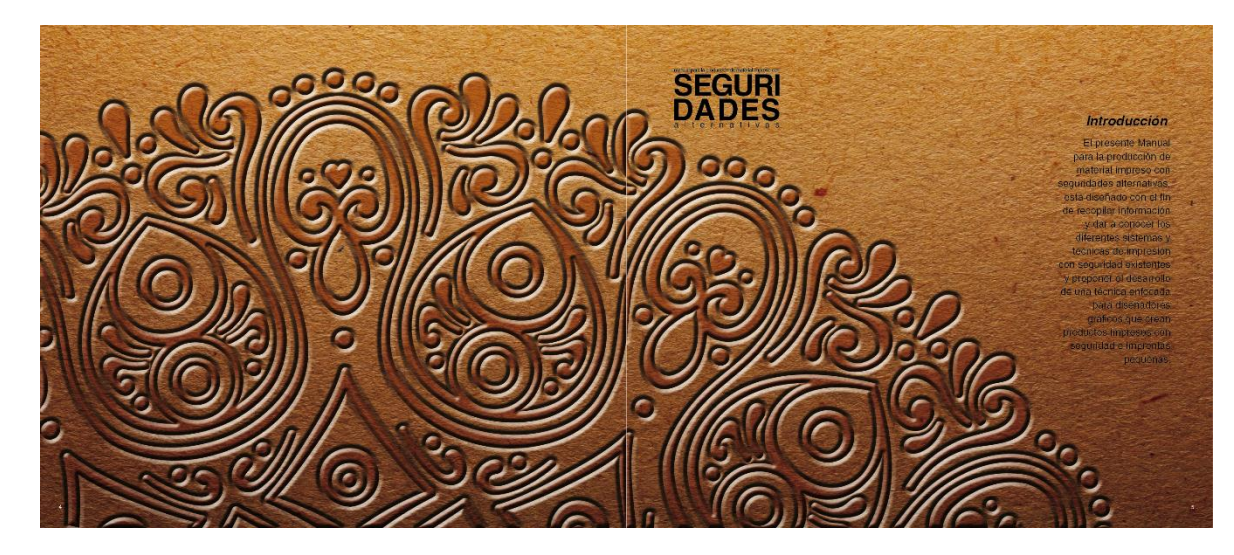

Figura 30: Diseño de página de introducción.

## **3.1.13 Valoración del Producto**

Para la valoración de la propuesta del Manual para la producción de material impreso con seguridades alternativas, se consideró el criterio de 2 especialistas y de un usuario, quienes coincidieron con la importancia del desarrollo de una guía que aporte con la creación de un nuevo nicho de mercado, y con el conocimiento de seguridades que parten desde el diseño, ya que en la actualidad cuando se piensa en un método de seguridad esta idea se enfoca en el uso de sistemas tecnológicos de seguridad, y no se han percatado que se pueden generar seguridades con el correcto uso y conocimiento de las herramientas que brinda en este caso el adobe ilustrador que es un programa versátil y sirve para crear seguridades en distintos niveles.

Reconocen que este proyecto cuenta con un contenido nuevo y funcional para diseñadores, y recomiendan que se desarrollen más artículos similares para poder profundizar el conocimiento y poder generar seguridades una vez dominada la técnica.

Los indicadores a evaluar fueron los siguientes

- 1. Pertinencia
- 2. Factibilidad de la aplicación
- 3. Novedad
- 4. Diseño y composición visual
- 5. Diagramación
- 6. Recomendaciones

Estos indicadores fueron calificados de la siguiente manera: excelente, muy bueno, bueno, regular, malo y se solicitó realizar una observación o recomendación para dar un mejor enfoque a la propuesta.

El análisis de los resultados tanto de las observaciones, como de las sugerencias emitidas nos dan una acogida favorable del producto, aquí se incluye las valoraciones de los jurados de la pre defensa.

Por tanto, se enfatiza en la pertinencia adecuada del producto, factibilidad y viabilidad de la aplicación ya que es novedoso en el campo del diseño, la composición visual está desarrollada de forma adecuada y utilizando ilustraciones y fotografías que evidencian la temática del contenido, la diagramación es adecuada se recomienda seguir adelante con el proyecto ya que es viable y útil.

#### Ver Anexo (2)

De la misma forma se tomó en cuenta el criterio de los usuarios, quienes consideran es un aporte a su conocimiento y labor diaria.

Ver Anexo (3)

### **3.1.2 Propuesta final**

Luego de haber trabajado en el diseño y haber realizado pruebas, se procede a la rectificación de detalles y materiales, con el fin de obtener un material adecuado para poder desarrollar una portada para el manual que sea innovadora, que tenga un contenido adecuado y especifico, con el fin de proporcionar una herramienta útil para el desarrollo de técnicas nuevas referentes a la seguridad.

Se trabajó en la portada con diferentes sustratos hasta conseguir el adecuado con el objetivo de conseguir una portada apropiada para tratar el tema de las seguridades en la impresión,

Se utilizó el calado de las letras seguridades para que el contenido de la guarda nos ayude a evidenciar las seguridades, ya que esta está desarrollado a base de la fusión de varias imágenes de billetes de países orientales.

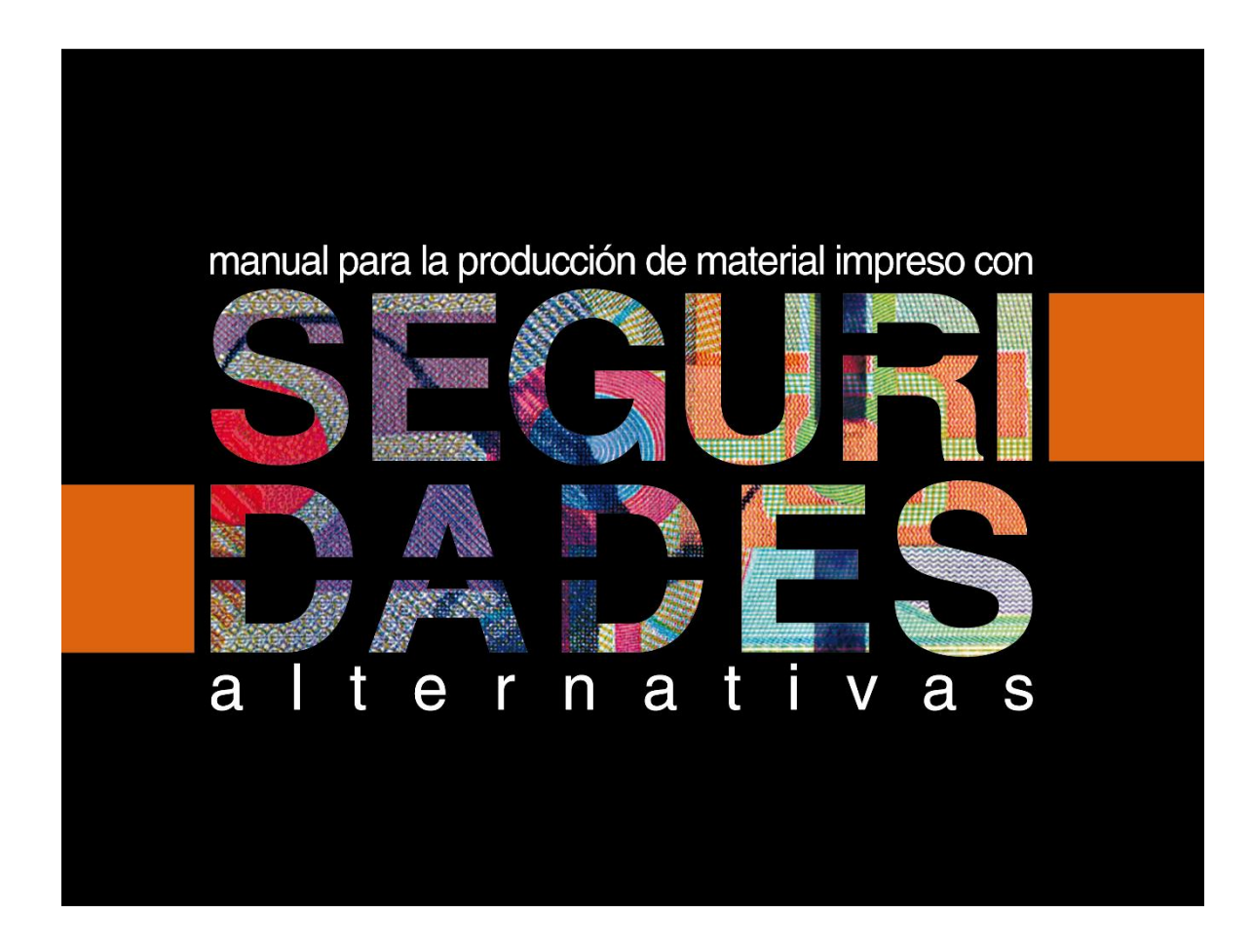

Figura 31: Portada final.

Para la contra portada se tomo en cuenta la cromatica del manual y se inclye el logo de la Universidad Tecnologica Israel y el logo de la Facutad de Artes y humanidades.

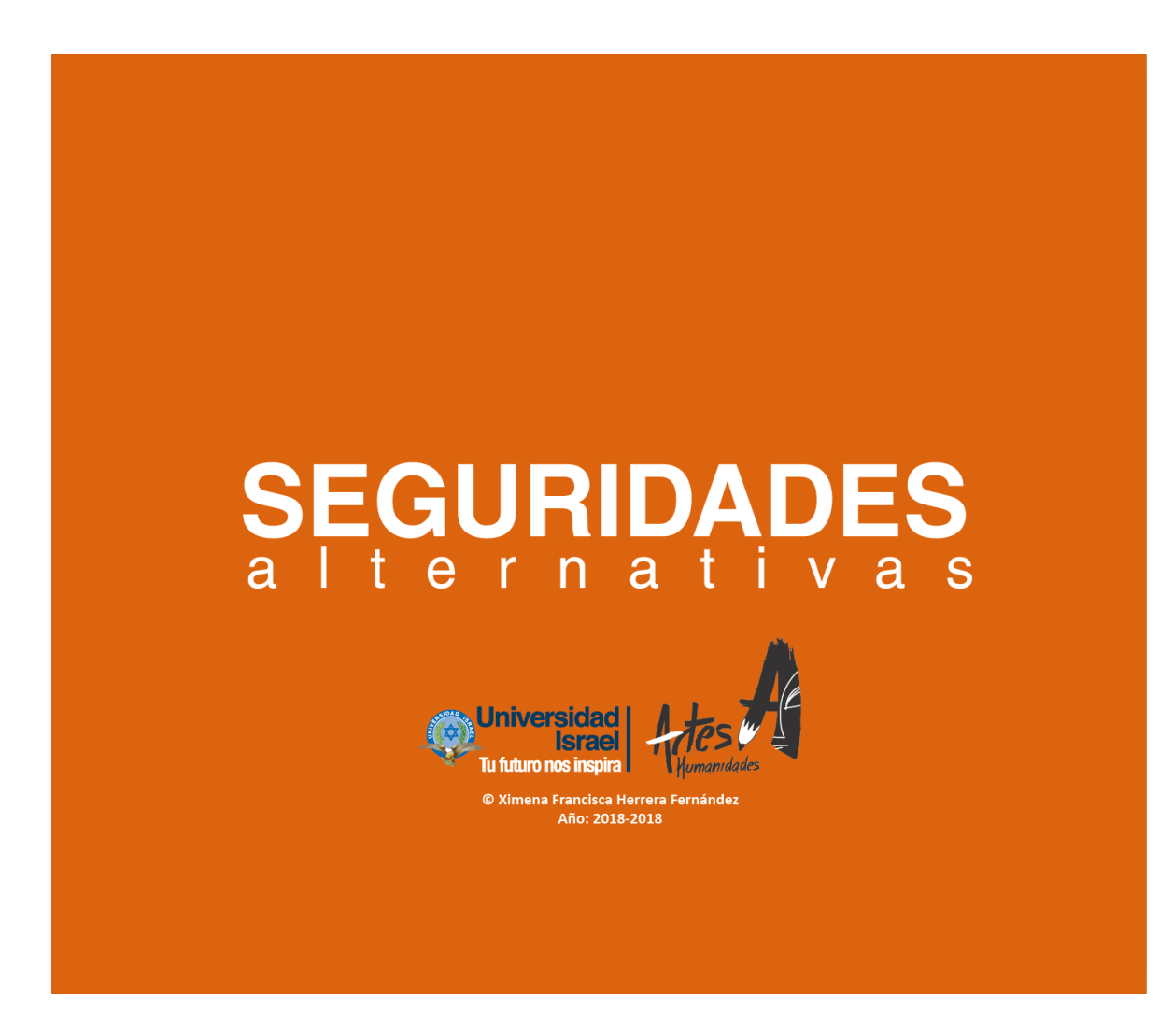

Figura 32: Diseño Final contraportada.

Como producto final y en base a la propuesta del manual se desarrollan tecnicas de seguridades alternativas en el certificado de la Facultad de Artes y Humanidades, en este certificado se pueden evidenciar el desarrollo de cinco tecnicas: guilloches, microtextos, cenefas, hologramas y modulacion de relieves.

Estos elementos de seguridad se desarrollaron tomando en cuenta todas las medidas de seguridad que se implementan actualmente en el mercado, el desarrollo de estas tecnicas no demanda de costos elevados, pero si requiere de conocimientos tecncos y parametros que involucran a los profesionales del diseño gráfico y la impresión.

Ya que el desarrollo de estas tecnicas fue desarrollado en adobe Ilustrados a base de patrones repetitivos de figuras, con el fin de que los diseñadores puedan desarrollar segurdades alternativas

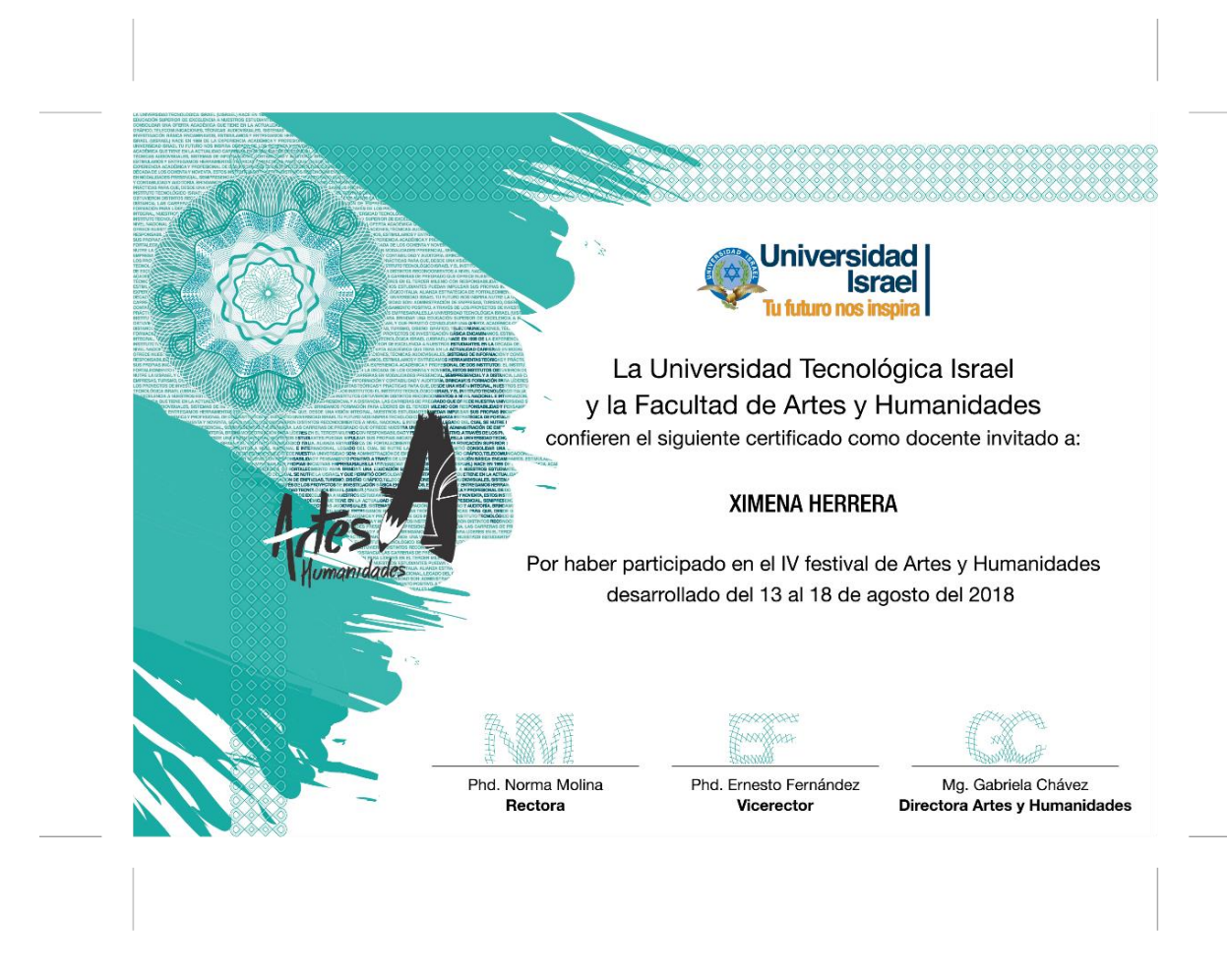

Figura 33: propuesta de seguridad certificado Artes y Humanidades.

### **Conclusiones**

Una vez realizado el proceso de investigación documental y exploratorio, se obtienen las siguientes conclusiones alineadas a la consecución de los objetivos específicos:

Dentro de la realización del manual se observa la pertinencia y la utilidad del mismo, ya que es un aporte al aprendizaje y desarrollo de técnicas de impresión con seguridad, por tal razón es necesario contar con un producto que brinde información y proporcione pautas para la correcta aplicación de seguridades alternativas.

Al establecer esta guía se proporcionó alternativas para los diseñadores gráficos e imprentas que manejan clientes tipo B, ellos puedan desarrollar seguridades específicas y personalizadas ya que actualmente producen documentos con impresión segura aplicando métodos genéricos que pueden ser fácilmente vulnerables.

La investigación de las diferentes técnicas de seguridad nos da como resultado el conocimiento de los distintos métodos de impresión que pueden ser aplicados para crear seguridades en distintos niveles, además de la utilización de herramientas a través del software de aplicación Adobe ilustrador.

Mediante el diagnóstico se concluye que este trabajo es un aporte para profesionales en diseño gráfico, imprentas, estudiantes, empresas y todas las personas relacionadas con las artes gráficas ya que les va a permitir enriquecer su conocimiento, relacionado al desarrollo de seguridades alternativas.

### **Recomendaciones**

Se recomienda sentar una base teórica documental sobre el estudio de las técnicas de impresión con seguridad, e impartirlas en las mallas curriculares tomando en cuenta que no existe información bibliográfica y que las personas que trabajan generando seguridades documentales han obtenido conocimientos de esta técnica de forma empírica.

Se sugiere a los usuarios del manual de impresión con seguridades alternativas, que este debe ser analizado y puesto en práctica tomando en cuenta como base las herramientas utilizadas para crear sus propias seguridades personalizadas las cuales puedan tener distintos niveles.

Se propone a la Universidad Israel aplicar las técnicas y herramientas expuestas en el presente manual para el desarrollo de los documentos que manejan a nivel Institucional y requieren confiabilidad.

Prospectivamente este proyecto puede servir como referente para el desarrollo de documentos oficiales y puede servir como referente para el desarrollo de temas relacionados.

### **Bibliografía**

Ambrose, H. (2015). *Impresión Y Acabados .* Barcelona: Parramon.

- Asamblea Nacional del Ecuador. (1973). *Reglamento para la emisión de especies valoraadas*. Quito: Asamblea Nacional del Ecuador.
- Banda, R. (2015). *Diseño e implementación del sistema básico para la mejora de la calidad en el proceso print-paper de la Empresa Metrocolor SA*. Perú.
- Barreta, E. (2014). *La producción Litográfica, la difusión de la estampa y sus vertices tematicas.* Montevideo: ediciones universitarias.
- Bartolatta, C. y Ramos, M. (2016). Límites de la teoría del color en la enseñanza del lenguaje visual. *Investigación en Disiplinas Artísticas y Proyectuales.* Argentina: VII Ediciones.
- Caldwell, C.,y Zappaterra, Y. (2014). *Diseño editorial Periódicos y revistas / Medios impresos y digitales*. Barcelona: Laurence King Publishing.
- Castro, L. (2013). *UF0254: Contratación y supervisión de trabajos de impresión, encuadernación, acabados y gestión de materias primas.* Malaga: Ic editorial.
- Creativetelling. (2017). *Historia de la tipografía helvética*. España. Recuperado de <https://www.agenciatelling.com/historia-tipografia-helvetica/>
- Diario, La Hora. (2017). *La América, el barrio de las artes gráficas en Quito. Quito. Recuperado de https://lahora.com.ec/quito/noticia/1102103824/la-america-el-barriode-las-artes-graficas-en-quito-*

Duhalt, M. (1968). *[El manual como herramienta de comunicación.](http://biblio3.url.edu.gt/Libros/2011/est_sis/12.pdf)* México.

Escobar, P. (2013). *Manual Tecnico de Impresion Offset.* Australia: XXI Ediciones S.L.

Fernández, R. (2016). *Diseño de billetes de banco de la República Argentina*. Argentina: (U. S. XXI, Ed.)

Frascara, J. (2000). *Diseño gráfico y comunicación*. Buenos Aires: Ediciones Infinito.

- Garcia, F. (2014). *Realidad, ficción y autenticidad en el mundo antiguo: la investigación ante documentos sospechosos*. Murcia: Area de la historia antigua.
- González Villegas, A. (2016). *Holopixel: estudio de la factibilidad de implementar la tecnología para el registro de hologramas de matriz de puntos* (Master's thesis, Universidad EAFIT).
- Marín, J. M. (2016). *El taller de arte gráfico modelos de espacios de producción de arte gráfico en España 2014* (Doctoral dissertation).
- Miller, J., Wroblewski, M., & Villafuerte, J. ( 2013). *Creating a Kaizen Culture, Align the Organization*, *Achieve Breakthrough Results, and Sustain the Gains. New York:* McGraw-Hill Education.
- Mejía, E. (2017). El Mercado de la Flexografìa en Latinoamérica. *El Salvador Coyuntura Económica, 1(2), 7-17.*
- Moreno, J. (2011) ¿Cómo cambió el mundo el ataque terrorista del 11-S? *El comercio* Recuperado: de http://archivo.elcomercio.pe/mundo/actualidad/como-cambio-mundoataque-terrorista-11-s-noticia-1294431.
- OACI. (1994). *Normativas seguridades a nivel mundial documentos legales* pasaporte. Decreto 3.4 Chicago: Icao.
- Ochoa, P. (2016). *Modernización del Sistema Nacional de Registro Civil, Identificación y Cedulación-Fase Masificación, en la Agencia Matriz del Cantón Riobamba*. (Master's thesis, Escuela Superior Politécnica de Chimborazo).
- Púertolas, R. (2015). *La comunicación tecníca entre el proceso de diseño y la producción gráfica.* España: Aenor Ediciones.
- Registro Civil del Ecuador (2015). Modernización del sistema nacional de registro civil, identificación y cedulación - fase de masificación. Ecuador: Oficio Nro. SENPLADES-SINV-2015-0400-OF.
- Rodríguez. G. (2014). *Análisis comparativo de la tecnología de impresión offset, apoyado en un manual de procesos.* (Bachelor's thesis, Quito: Universidad Israel, 2014)
- Romero, C. (2015). *Análisis reflexivo de la historia de la moneda del Ecuador y la importancia en su proceso de cambios*. (Bachelor's thesis, Universidad de Guayaquil. Facultad de Filosofía, Letras y Ciencias de la Educación).
- Scher, P. (2013) Recuperado de https://www.lynda.com/Design-Typographytutorials/Paula-Scher/168234/181874-4.html
- Securecode, (2016). *Elementos de seguridad en las tintas*. España. Recuperado de [http://www.securcode.es/Securcode-ElSeguridad\\_Tintas.html.](http://www.securcode.es/Securcode-ElSeguridad_Tintas.html)
- Securecode, (2016). Elementos de seguridad en la impresión. España. Recuperado de http://www.securcode.es/Securcode-ElSeguridad\_Impresion.html
- Stefanell, F., y Barrios, L. (2016). El control interno en los procesos de producción de la industria litográfica en Barranquilla. *Equidad y Desarrollo*, (25), 245-267.

Tossaint, M. (2017). La litografía en México. *Artes, 4* (2), 71-84. México: Artes Unich.

Valles, M. S. (2007). Entrevistas cualitativas (Vol. 32). Madrid: CIS.

Velduque, M. (2011). El origen de la imprenta: la xilografía. La imprenta de Gutenberg. *Revista de Clases historia, 9* (7).
#### **Anexos**

### **Anexo No.1**

#### **Guion de preguntas**

Metodología cualitativa semiestructurado

1.- ¿Sabe la diferencia de impresión con seguridad, impresión segura e impresión de seguridad?

2.- ¿Qué sistemas de impresión con seguridad?

3.- ¿Conoce o ha escuchado algún tipo de impresión segura?

4.-  $\mu$ Ha utilizado sistemas de impresión con seguridad?

5.- ¿Sabe si existen métodos alternativos de seguridad?

6.- ¿Qué sistemas de seguridad alternativos conoce?

7.- ¿Por qué piensa que los métodos de impresión segura son más costosos?

8.- ¿Se puede crear un tipo de seguridad alternativo, y cuál cree que sería?

¿Cómo aportaría en su trabajo un manual de impresión con seguridad?

9.- ¿Puede sugerir alguna alternativa de seguridad?

10.- ¿Cuál es la necesidad que usted ha tenido respecto a obtener un método seguro tradicional o tradicional?

11.- ¿Ha desarrollado alguna vez algún tipo de seguridad para los documentos impresos?

12.- ¿Cuál fue el resultado?

## **Anexo: No. 2**

### **Valoración de la propuesta**

## **Criterio de Expertos**

Fecha:

Nombres:

Títulos Obtenidos:

Años de experiencia:

Producto a evaluar:

Autor:

Indicadores de evaluación

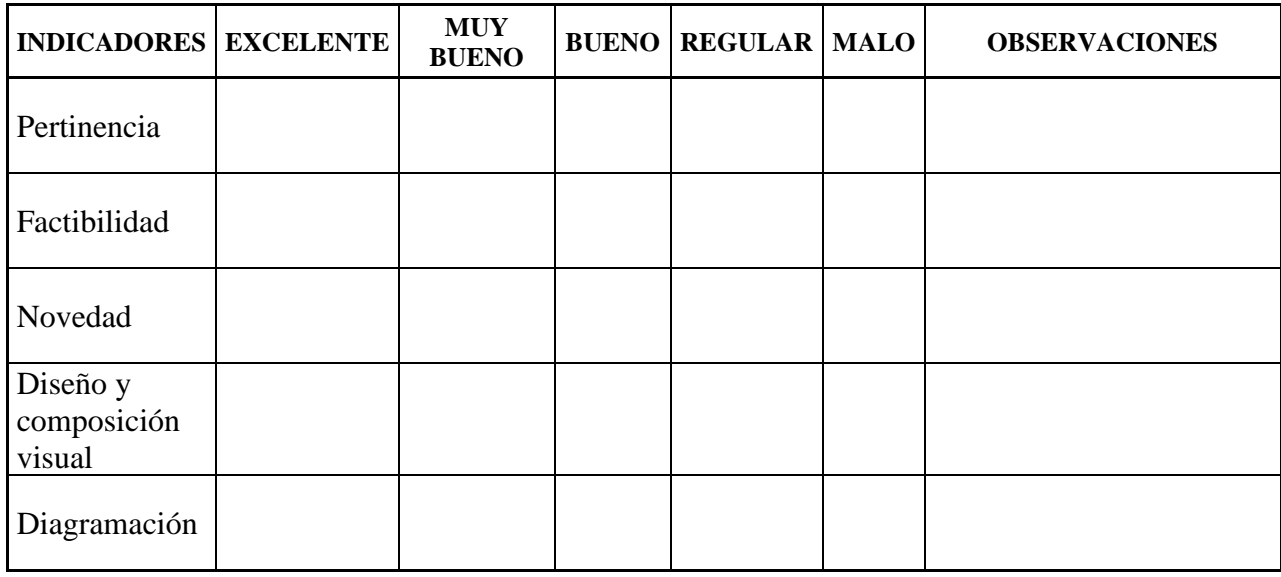

\_\_\_\_\_\_\_\_\_\_\_\_\_\_\_\_\_\_\_\_\_\_\_\_\_\_\_\_\_\_\_\_\_\_\_\_\_\_\_\_\_\_\_\_\_\_\_\_\_\_\_\_\_\_\_\_\_\_\_\_\_\_\_\_\_\_\_\_\_\_\_\_\_ \_\_\_\_\_\_\_\_\_\_\_\_\_\_\_\_\_\_\_\_\_\_\_\_\_\_\_\_\_\_\_\_\_\_\_\_\_\_\_\_\_\_\_\_\_\_\_\_\_\_\_\_\_\_\_\_\_\_\_\_\_\_\_\_\_\_\_\_\_\_\_\_\_ \_\_\_\_\_\_\_\_\_\_\_\_\_\_\_\_\_\_\_\_\_\_\_\_\_\_\_\_\_\_\_\_\_\_\_\_\_\_\_\_\_\_\_\_\_\_\_\_\_\_\_\_\_\_\_\_\_\_\_\_\_\_\_\_\_\_\_\_\_\_\_\_\_

Recomendaciones que considere oportunas para mejorar la propuesta:

Nombre

Cargo

Carrera

Correo

Lugar de trabajo

## **Anexo: No. 3**

# **Valoración por criterio de usuarios**

Fecha:

Nombres:

Títulos Obtenidos:

Años de experiencia:

Producto a evaluar:

Autor:

Indicadores de evaluación

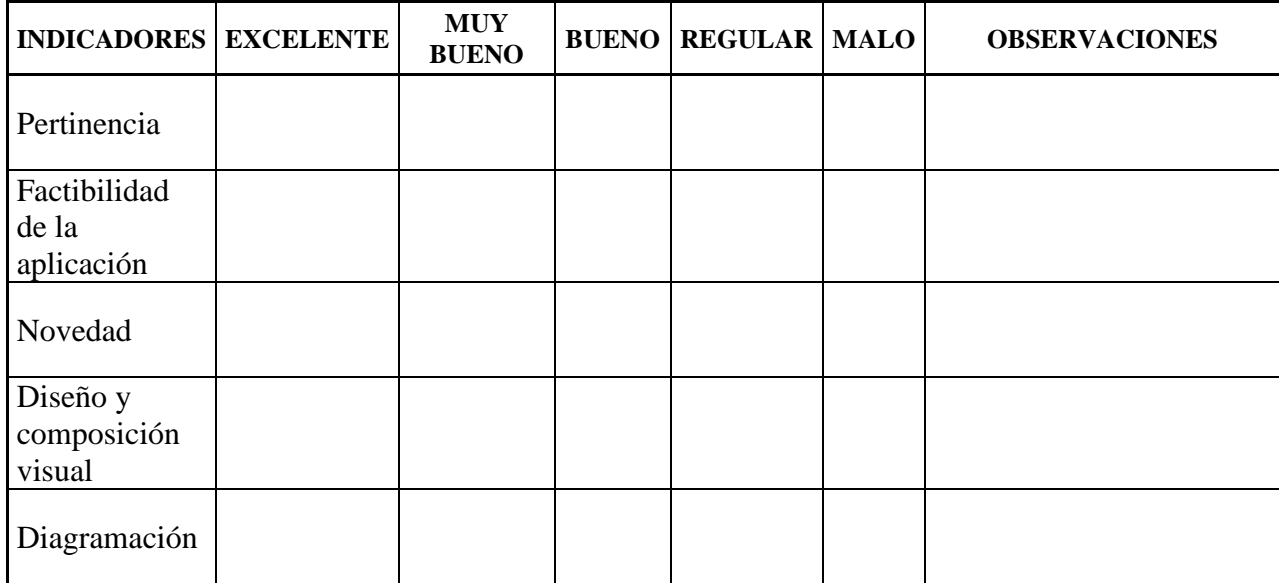

\_\_\_\_\_\_\_\_\_\_\_\_\_\_\_\_\_\_\_\_\_\_\_\_\_\_\_\_\_\_\_\_\_\_\_\_\_\_\_\_\_\_\_\_\_\_\_\_\_\_\_\_\_\_\_\_\_\_\_\_\_\_\_\_\_\_\_\_\_\_\_\_\_ \_\_\_\_\_\_\_\_\_\_\_\_\_\_\_\_\_\_\_\_\_\_\_\_\_\_\_\_\_\_\_\_\_\_\_\_\_\_\_\_\_\_\_\_\_\_\_\_\_\_\_\_\_\_\_\_\_\_\_\_\_\_\_\_\_\_\_\_\_\_\_\_\_ \_\_\_\_\_\_\_\_\_\_\_\_\_\_\_\_\_\_\_\_\_\_\_\_\_\_\_\_\_\_\_\_\_\_\_\_\_\_\_\_\_\_\_\_\_\_\_\_\_\_\_\_\_\_\_\_\_\_\_\_\_\_\_\_\_\_\_\_\_\_\_\_\_

Recomendaciones que considere oportunas para mejorar la propuesta:

Nombre

Cargo

Carrera

Correo

Lugar de trabajo